### **Softwaremetriken verstehen und nutzen**

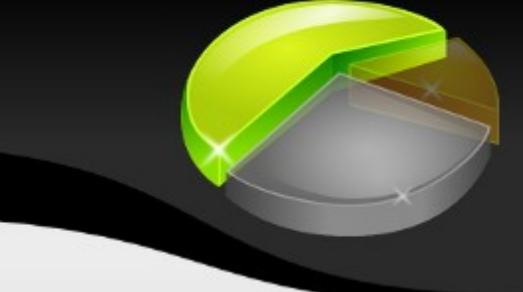

#### Kore Nordmann <kore@php.net>, Manuel Pichler <mapi@pdepend.org>

17. November 2009

# **Über uns**

- Kore Nordmann <kore@php.net>
	- Langzeit PHP Entwickler
	- Speaker auf diversen Konferenzen, Autor etc.
	- **Entwickler diverser Open-Source-Projekte:** 
		- EZ Components, Arbit, PHPUnit, PHPillow
- Manuel Pichler <mapi@pdepend.org>
	- Jahrgang 1978
	- Diplom Informatiker, Softwarearchitekt
	- **Entwickler diverser Projekte:**

Karlsruhe, 17. Nov. 09 Softwaremetriken verstehen und nutzen 2 • PHP Depend, phpUnderControl, PHPMD

### **Agenda**

- Was sind Metriken?
- Welche Arten an Metriken gibt es?
- **Klassische Softwaremetriken** 
	- **Umfang**
	- Komplexität
- Objektorientierte Softwaremetriken
	- **Kopplung**
	- **Abstraktion**

### **Softwaremetriken**

- Eine Softwaremetrik ist eine Maßzahl für ein Qualitätsmerkmal von Software
	- "Funktionen zur Ermittlung von Kennzahlen eines Softwareartefakts" (Wikipedia)
	- "You cannot control what you cannot measure." (Tom DeMarco)
		- Auch wenn er diese Aussage bereits relativierte
	- **-** "Ohne Messung können Auswirkungen durch Änderungen nicht bewertet werden" (A. Fleischer)

### ●**Arten an Metriken**

- **Prozessmetrik**
- Aufwandsmetrik
- **Projektlaufzeitmetrik**
- Anwendungsmetrik

*Quelle*: Wikipedia

### **Vergesst das aber alles**

#### wir beschäftigen uns ausschließlich

mit

#### Produktmetriken

Karlsruhe, 17. Nov. 09 Softwaremetriken verstehen und nutzen 6

### **Produktmetriken**

- **Umfang**
- **Komplexität**
- Kopplung & Abstraktion
- **Lesbarkeit**

### **Umfangsmetriken**

- Summen über Softwareartefakte
	- **Lines Of \*** 
		- LOC Lines Of Code
		- **ELOC** Executable Lines Of Code
		- CLOC Comment Lines Of Code
		- NCLOC None Comment Lines Of Code
	- Number Of \*
		- NOC Number Of Classes
		- NOM Number Of Methods
		- NOP Number Of Packages

```
<?php
namespace foo\bar;
```

```
abstract class FooBar {
     abstract function bar();
}
```

```
class Foo extends FooBar {
     /* Does this ... */
     public function bar() {}
    \prime* Does that ... */
     public function baz() {}
}
```

```
class Bar extends Foo {
     public function foo(Foo $f) {}
}
```

```
\textcolor{red}{\blacksquare} LOC \textcolor{red}{\blacksquare}
```
- $\blacksquare$  ELOC  $\blacksquare$
- $\textdegree$  CLOC  $\textdegree$  =
- $NCLOC =$
- Number Of \*
	- $\blacksquare$  NOC  $\blacksquare$
	- $\blacksquare$  NOM  $\blacksquare$
	- $NOP =$

```
namespace foo\bar; 
abstract class FooBar { 
     abstract function bar(); 
} 
class Foo extends FooBar { 
     /* Does this ... */ 
     public function bar() {} 
     /* Does that ... */ 
     public function baz() {} 
} 
class Bar extends Foo { 
     public function foo(Foo $f) {}
}
```

```
Lines Of *
```
- $\text{LOC} = 16$
- $\blacksquare$  ELOC  $\blacksquare$
- $CLOC =$
- $NCLOC =$
- Number Of \*
	- $\blacksquare$  NOC  $\blacksquare$
	- $\blacksquare$  NOM  $\blacksquare$
	- $NOP =$

**<?php**

```
<?php
namespace foo\bar;
```

```
abstract class FooBar { 
     abstract function bar(); 
} 
class Foo extends FooBar { 
     /* Does this ... */ 
     public function bar() {} 
     /* Does that ... */ 
     public function baz() {} 
}
```

```
class Bar extends Foo { 
    public function foo(Foo $f) {}
```
- **Lines Of \*** 
	- $\textdegree$  LOC = 16
	- $\text{-}$  ELOC = 3
	- $CLOC =$
	- $\blacksquare$  NCLOC =
- Number Of \*
	- $\blacksquare$  NOC  $\blacksquare$
	- $\blacksquare$  NOM  $\blacksquare$
	- $NOP =$

}

**<?php namespace** foo\bar;

```
abstract class FooBar { 
     abstract function bar(); 
} 
class Foo extends FooBar { 
     /* Does this ... */ 
     public function bar() {}
```
 $\frac{1}{2}$  Does that ...  $\frac{x}{2}$ **public function** baz() {}

```
class Bar extends Foo { 
     public function foo(Foo $f) {}
```
}

}

- $\textdegree$  LOC = 16
- $\textcolor{red}{\blacksquare}$  ELOC = 3
- $CLOC = 2$
- $\blacksquare$  NCLOC =
- Number Of \*
	- $\blacksquare$  NOC  $\blacksquare$
	- $\blacksquare$  NOM  $\blacksquare$
	- $NOP =$

```
<?php
namespace foo\bar; 
abstract class FooBar { 
     abstract function bar(); 
} 
class Foo extends FooBar { 
     /* Does this ... */ 
     public function bar() {} 
    \frac{1}{2} Does that ... \frac{1}{2} public function baz() {} 
} 
class Bar extends Foo { 
     public function foo(Foo $f) {}
}
```
- $\textdegree$  LOC = 16
- $\text{ELOC} = 3$
- $\text{-}\text{CLOC} = 2$
- $\text{-}$  NCLOC = 14
- Number Of \*
	- $NOC =$
	- $\blacksquare$  NOM  $\blacksquare$
	- $NOP =$

**<?php namespace** foo\bar;

}

}

```
abstract class FooBar { 
     abstract function bar();
```

```
class Foo extends FooBar { 
     /* Does this ... */ 
     public function bar() {} 
     /* Does that ... */ 
     public function baz() {} 
}
```
**class** Bar **extends** Foo { **public function** foo(Foo **\$f**) {}

- $\textdegree$  LOC = 16
- $\text{ELOC} = 3$
- $\text{CLOC} = 2$
- $NCLOC = 14$
- Number Of \*
	- $NOC = 3$
	- $\blacksquare$  NOM  $\blacksquare$
	- $NOP =$

**<?php namespace** foo\bar;

```
abstract class FooBar { 
     abstract function bar(); 
} 
class Foo extends FooBar { 
    /* Does this ... */ public function bar() {} 
    \prime* Does that ... */
     public function baz() {} 
}
```
**class** Bar **extends** Foo { **public function** foo(Foo **\$f**) {} }

### **Lines Of \***

- $\textdegree$  LOC = 16
- $\textdegree$  ELOC = 3
- $\textdegree$  CLOC = 2
- $\text{-}$  NCLOC = 14
- Number Of \*
	- $NOC = 3$
	- $NOM = 4$

 $NOP =$ 

```
<?php
```
**namespace** foo\bar;

```
abstract class FooBar { 
     abstract function bar(); 
}
```

```
class Foo extends FooBar { 
     /* Does this ... */ 
     public function bar() {} 
    \prime* Does that ... */
     public function baz() {} 
}
```

```
class Bar extends Foo { 
     public function foo(Foo $f) {}
```
### **Lines Of \***

- $\textdegree$  LOC = 16
- $\textdegree$  ELOC = 3
- $\textdegree$  CLOC = 2
- $\text{-}$  NCLOC = 14
- Number Of \*
	- $NOC = 3$
	- $\blacksquare$  NOM  $=$  4
	- $NOP = 1$

}

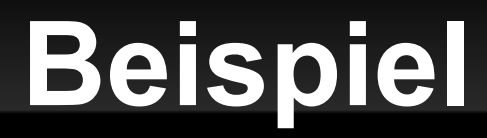

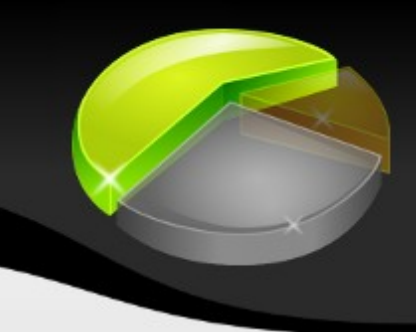

#### Ein Beispiel

Karlsruhe, 17. Nov. 09 Softwaremetriken verstehen und nutzen 17

### **Komplexitätsmetriken**

- Maß für Komplexität sind Kontrollstrukturen
	- **if, elseif, for, while, foreach, catch, case, xor, and,** or, &&, ||, ?
- Cyclomatic Complexity (CCN)
	- Anzahl der *Verzweigungen*
- NPath Complexity
	- Anzahl der *Ausführungspfade*
	- **Berücksichtigt die Struktur von Blöcken**

```
<?php
class Foo {
     public function foo() {
         if ($x) { }
         if ($y) { }
         if ($z) { }
         return $x;
 }
```
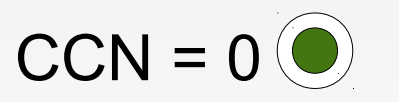

}

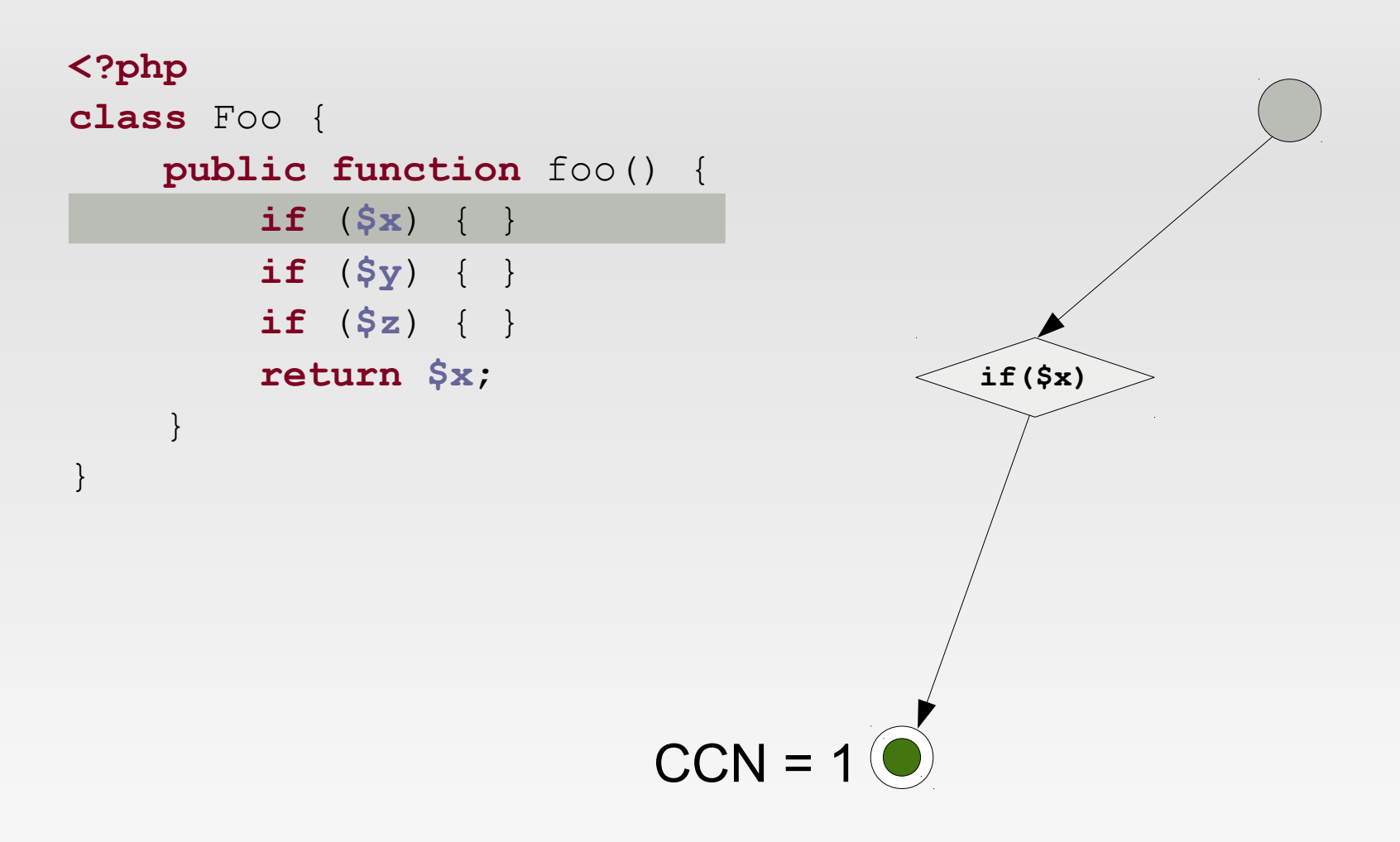

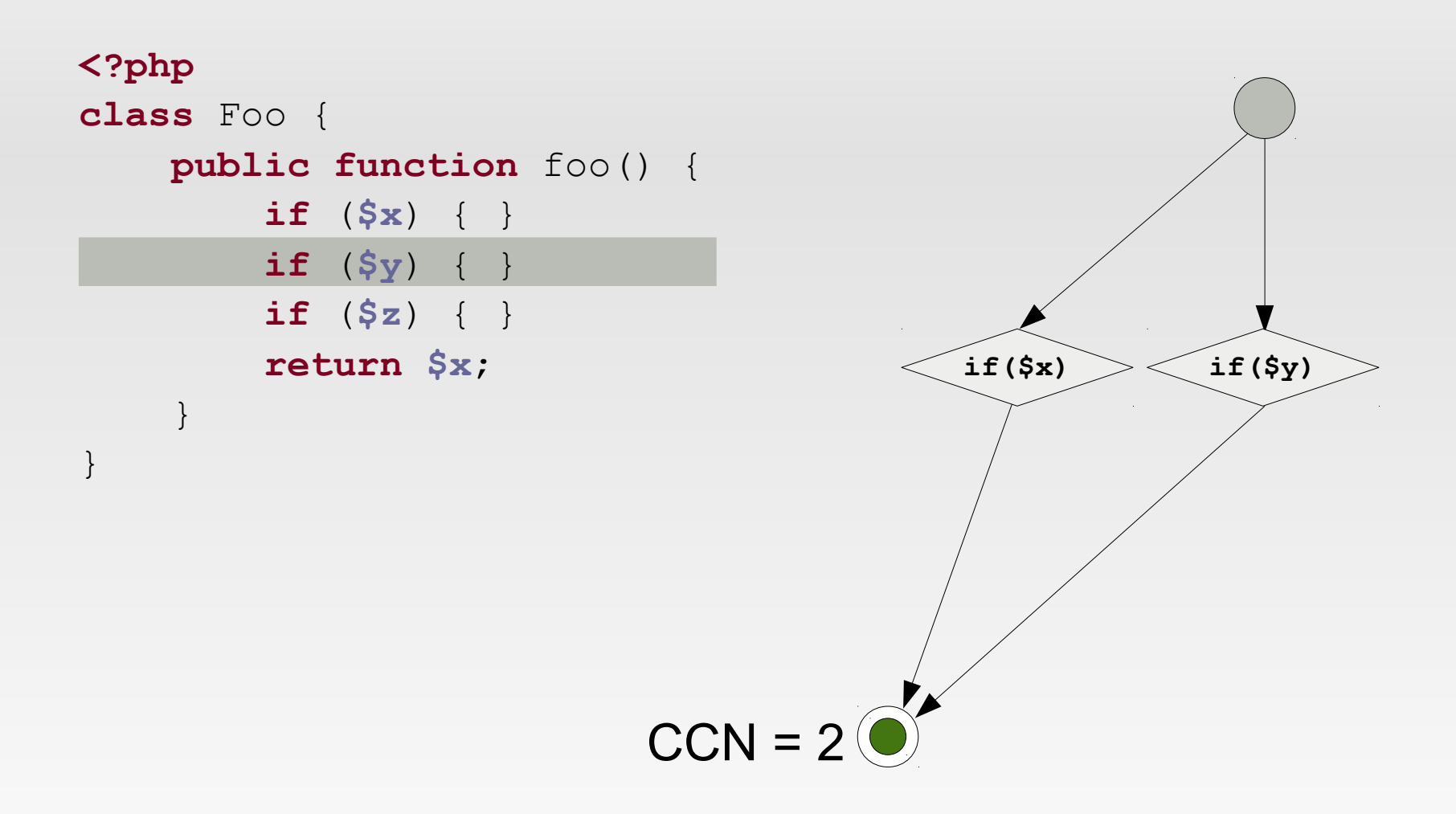

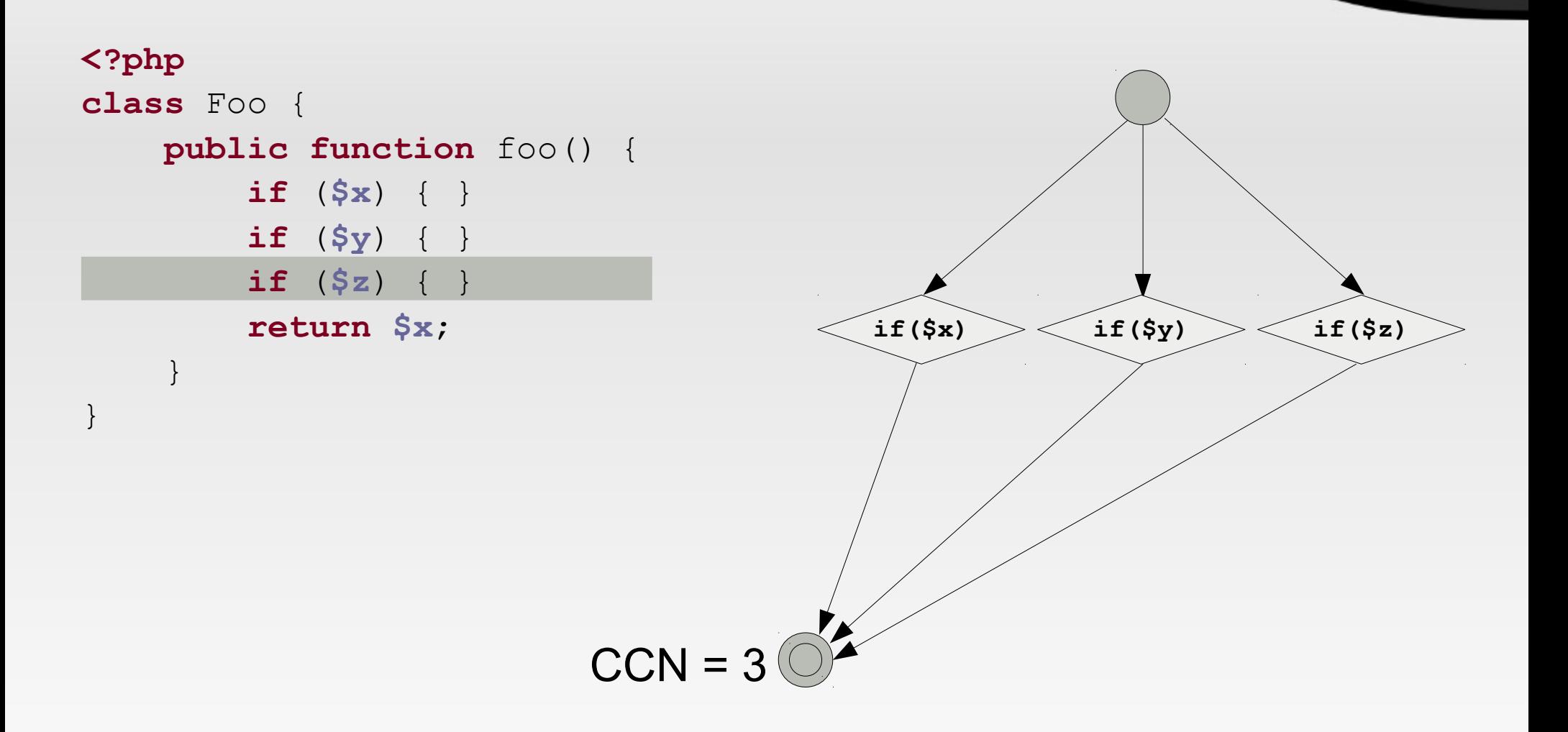

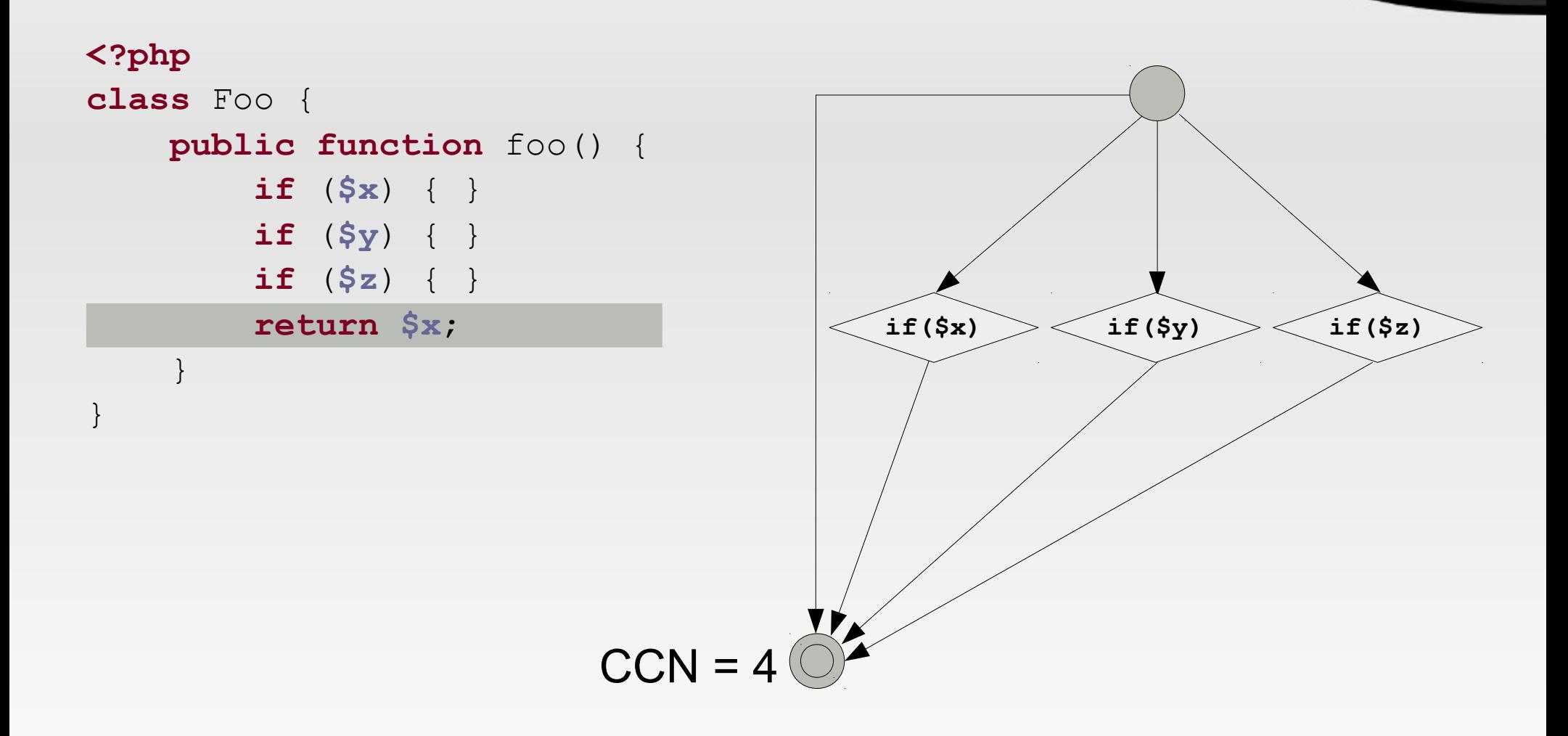

```
<?php
class Foo {
     public function foo() {
         if ($x) { }
         if ($y) { }
         if ($z) { }
         return $x;
 }
```
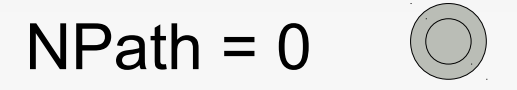

}

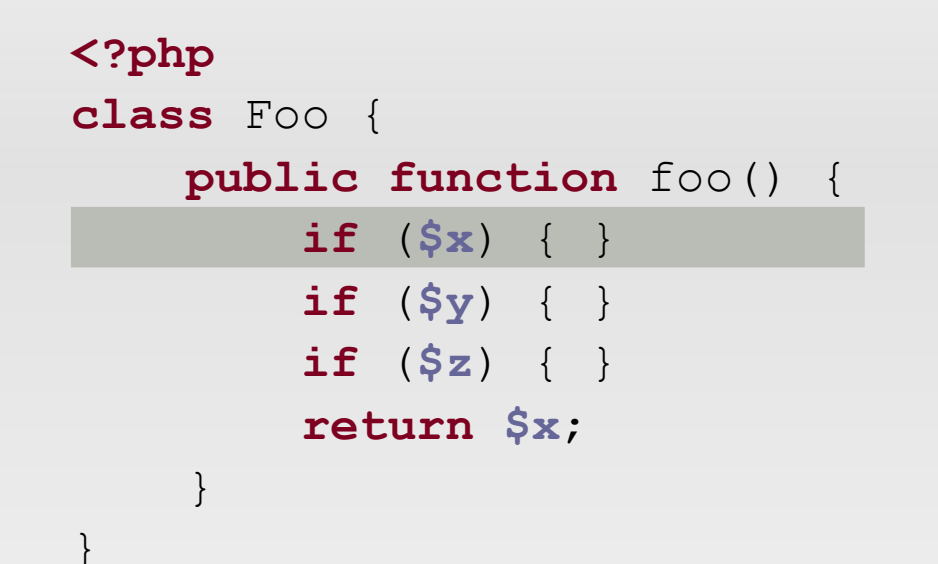

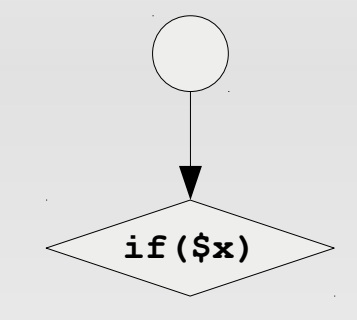

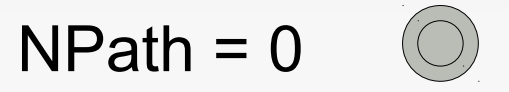

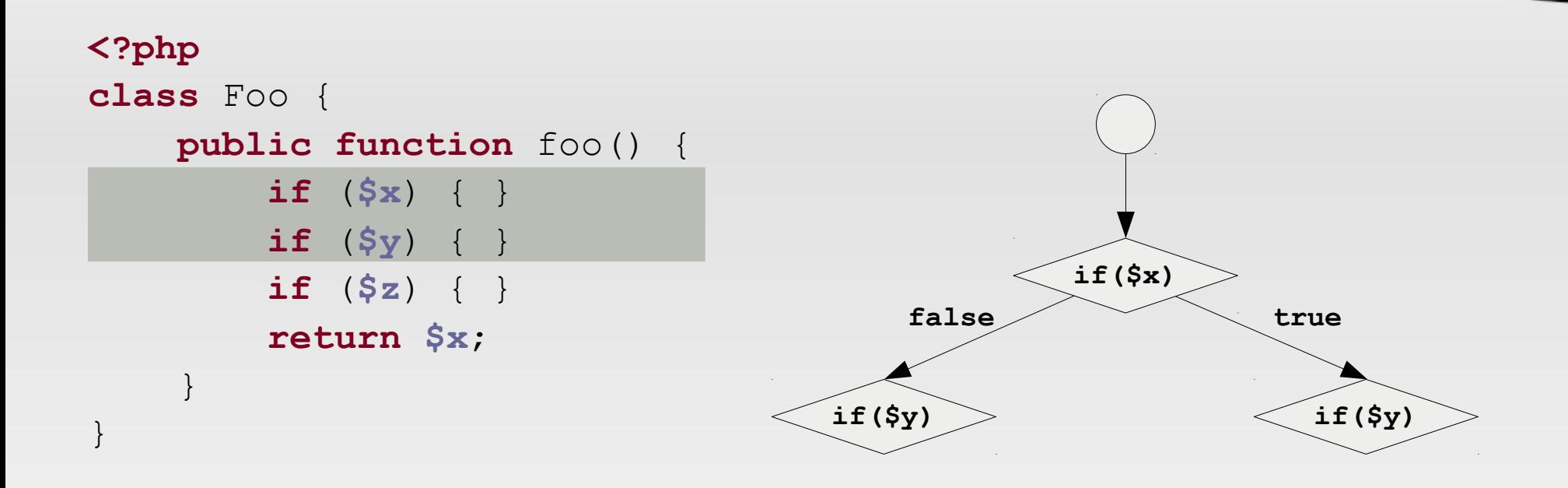

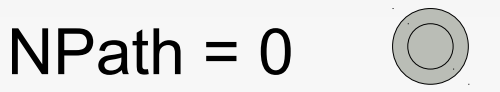

Karlsruhe, 17. Nov. 09 Softwaremetriken verstehen und nutzen 26

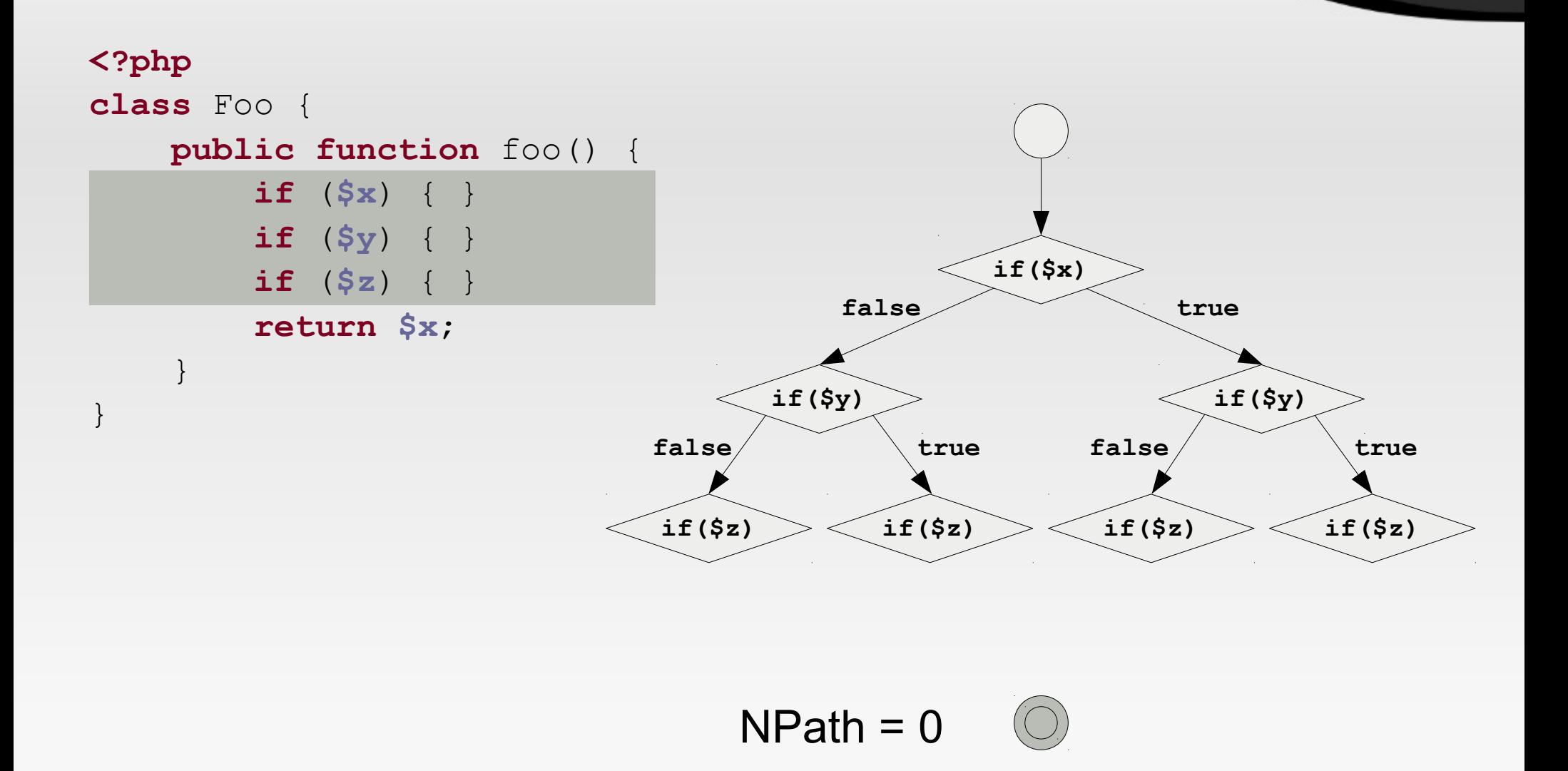

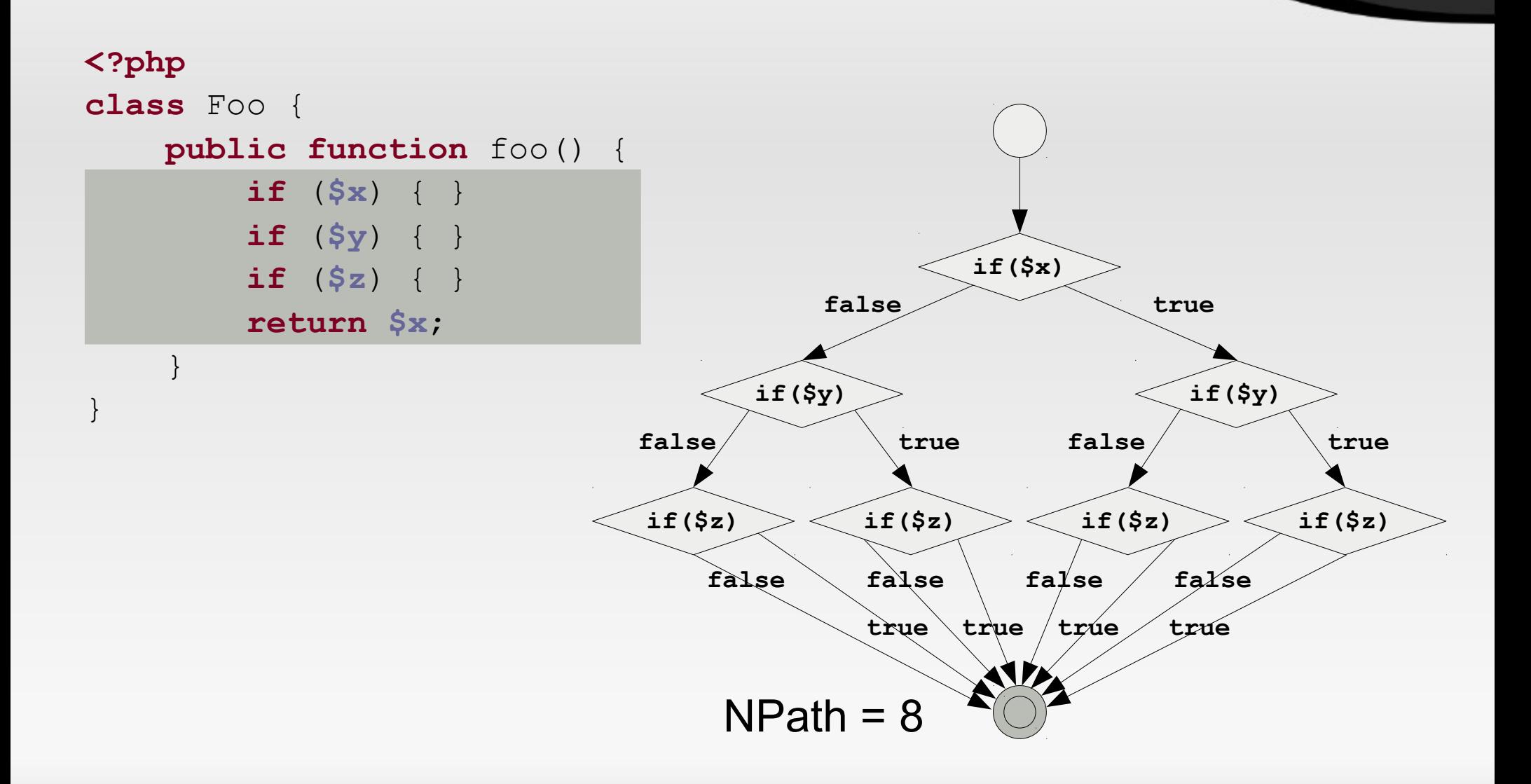

### **Grenzwerte**

- **Zahlen allein sagen noch nichts aus** 
	- Oder was bedeuten die Werte 4 und 8 ?
- **Für eine Beurteilung benötigt man Grenzwerte** 
	- Cyclomatic Complexity
		- 1-4: low, 5-7: medium, 8-10: high, 11+: hell
	- NPath Complexity
		- 200: critical mass
- Grenzwerte sind immer Ermessenssache

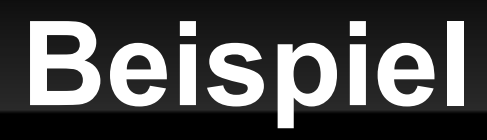

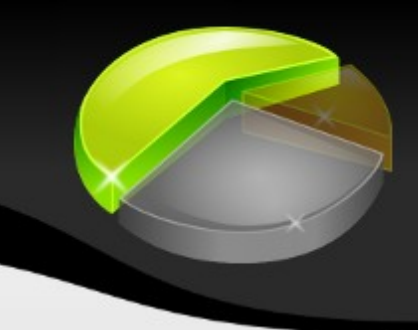

#### Ein Beispiel

Karlsruhe, 17. Nov. 09 Softwaremetriken verstehen und nutzen 30

### **Metriken kombinieren**

- Die Kombination von Metriken erlaubt einen sehr tiefen Einblick in ein System.
	- **LOC: 300; CCN: 42; NOC: 5; NOM: 15**

 $\textdegree$  CCN / LOC = 0,14

- Jede sechste Zeile eine Kontrollstruktur
- $-$  LOC/NOC = 60
	- **Primär prozedural oder große Klassen**
- $-$  LOC/NOM = 20
	- Große Methoden/Funktionen oder prozedural
- $-$  CCN / NOM  $=$  2,8
	- Übermäßig komplexe Methoden/Funktionen

### **Schluss damit,**

#### beschäftigen wir uns mit den

#### OO-Metriken.

Karlsruhe, 17. Nov. 09 Softwaremetriken verstehen und nutzen 32

## **Objektorientierte Metriken**

- Chidamber & Kemerer OO-Metriken
- **Afferent Coupling / Efferent Coupling**
- Abstraction, Instability, Distance
	- Modell für eine ausgewogene Architektur
- Code Rank
	- (In)direkte Abhängigkeiten zwischen Komponenten

## ●**Chidamber & Kemerer**

- Weighted Methods per Class (WMC)
	- Summe der Komplexität aller Methoden
	- Grenzwert 20 50
- Number Of Children (NOC)
	- Anzahl der direkten Ableitungen
	- **Falsch gewählte Abstraktion**
- Depth of Inheritance Tree (DIT)
	- Vererbungsstrukturen erhöhen die Komplexität
	- Grenzwert  $\leq$  5

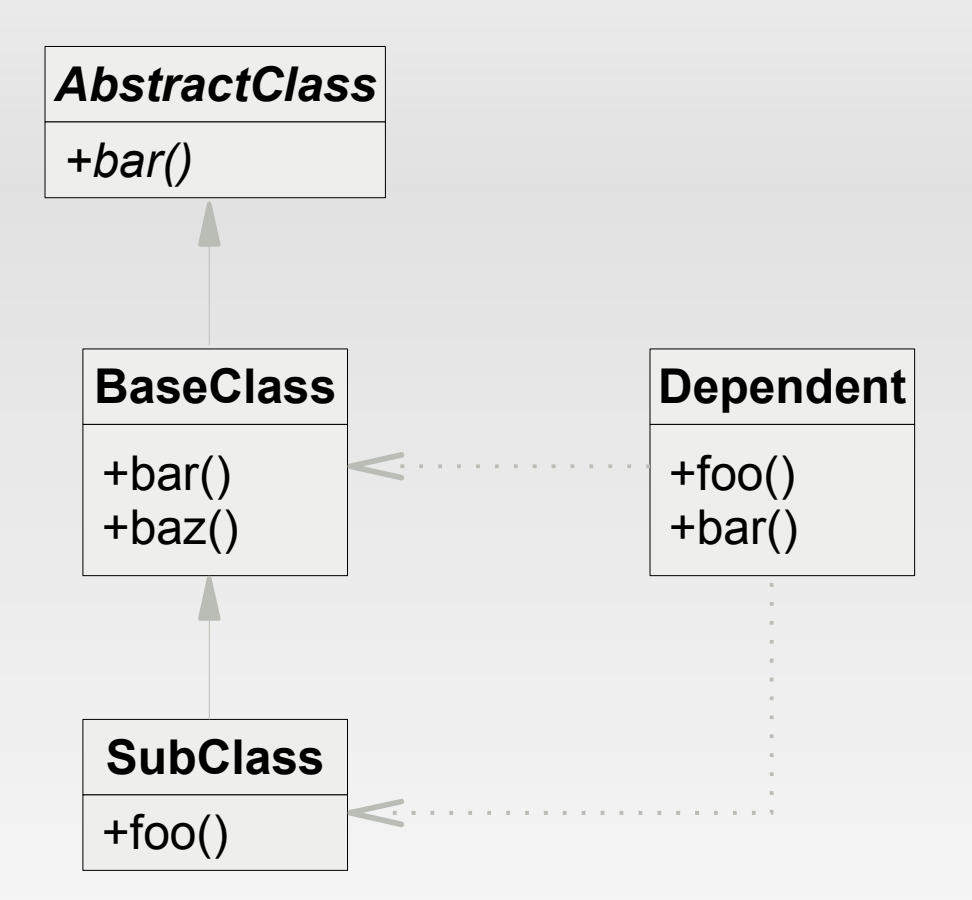

- *AbstractClass*
	- $\blacksquare$  NOC = ; DIT =
- **BaseClass** 
	- $\bullet$  NOC = ; DIT =
- SubClass
	- $\blacksquare$  NOC = ; DIT =
- **Dependent** 
	- $\bullet$  NOC =  $\vdots$  DIT =

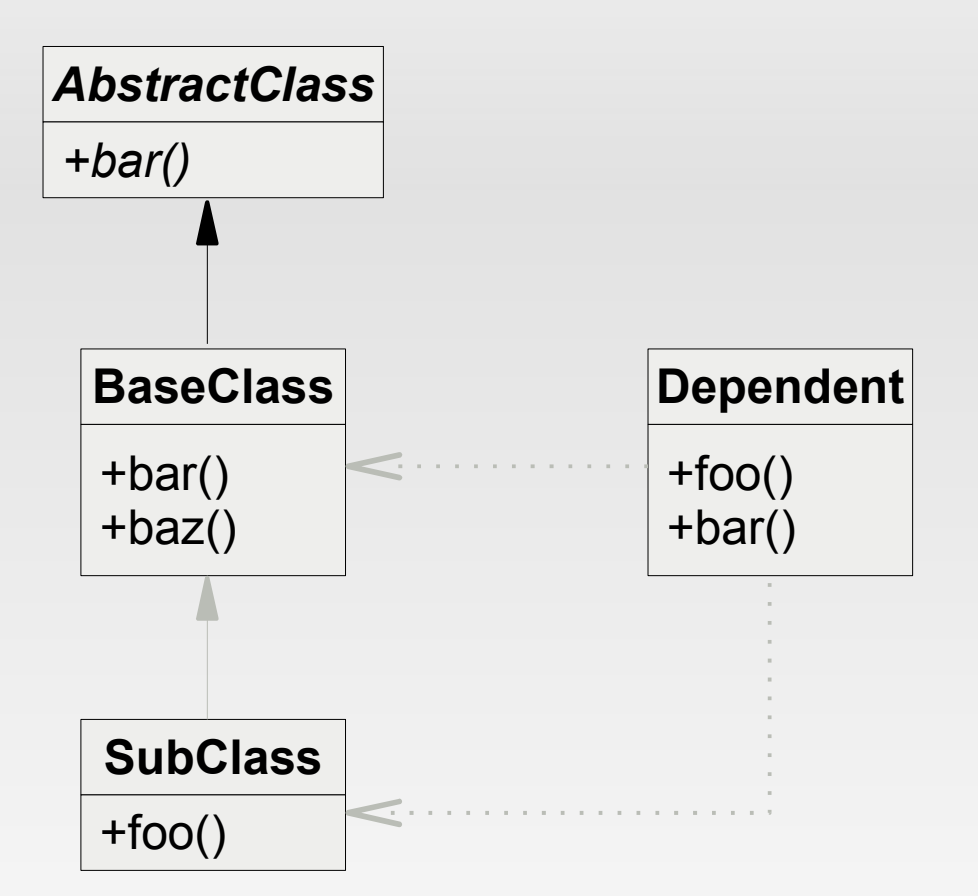

- *AbstractClass*
	- $\blacksquare$  NOC = 1; DIT = 0
- **BaseClass** 
	- $\blacksquare$  NOC = ; DIT =
- SubClass
	- $\bullet$  NOC = ; DIT =
- **Dependent** 
	- $\bullet$  NOC =  $\vdots$  DIT =

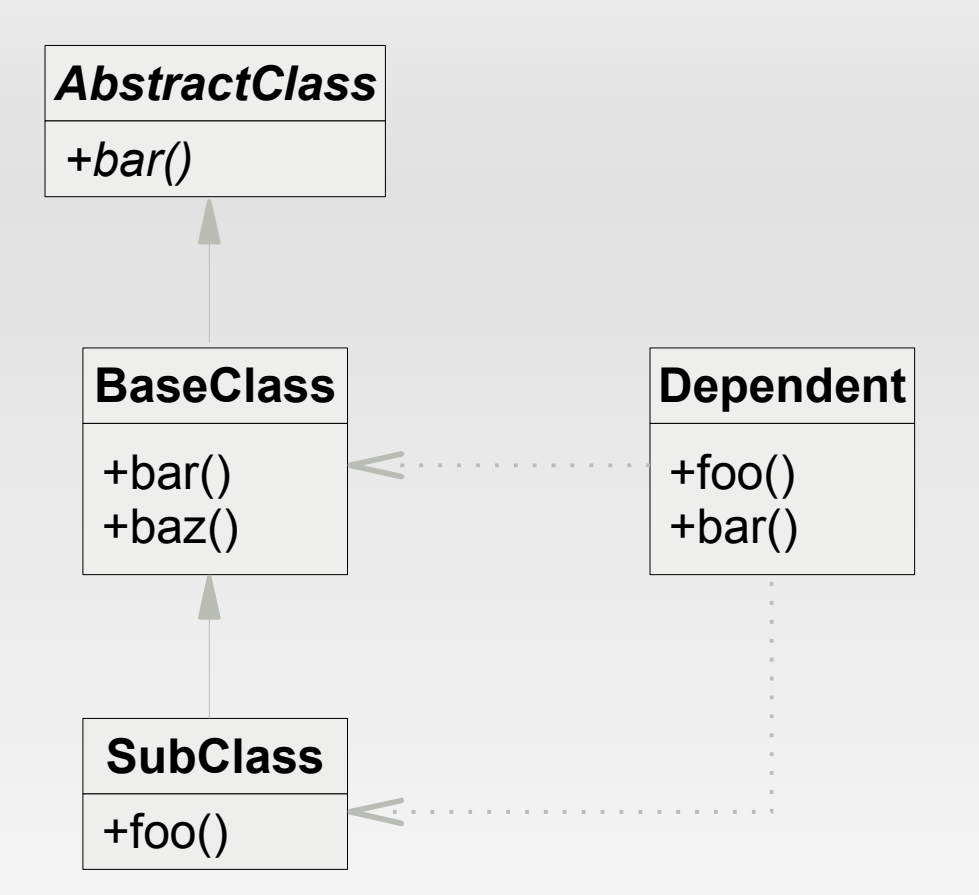

- *AbstractClass*
	- $NOC = 1$ ; DIT = 0
- **BaseClass** 
	- $\blacksquare$  NOC = ; DIT =
- SubClass
	- $\bullet$  NOC = ; DIT =
- **Dependent** 
	- $\bullet$  NOC =  $\vdots$  DIT =

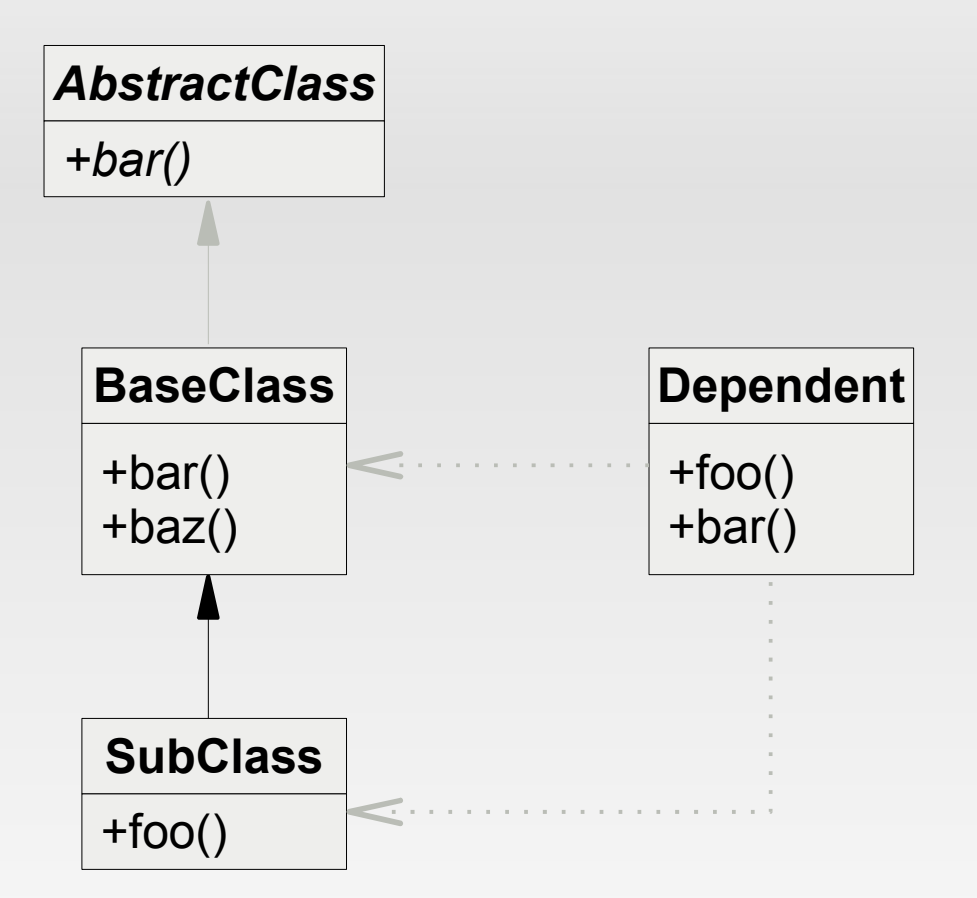

- *AbstractClass*
	- $\blacksquare$  NOC = 1; DIT = 0
- **BaseClass** 
	- $\blacksquare$  NOC = 1; DIT = 1
- SubClass
	- $\blacksquare$  NOC = ; DIT =
- **Dependent** 
	- $\bullet$  NOC =  $\vdots$  DIT =

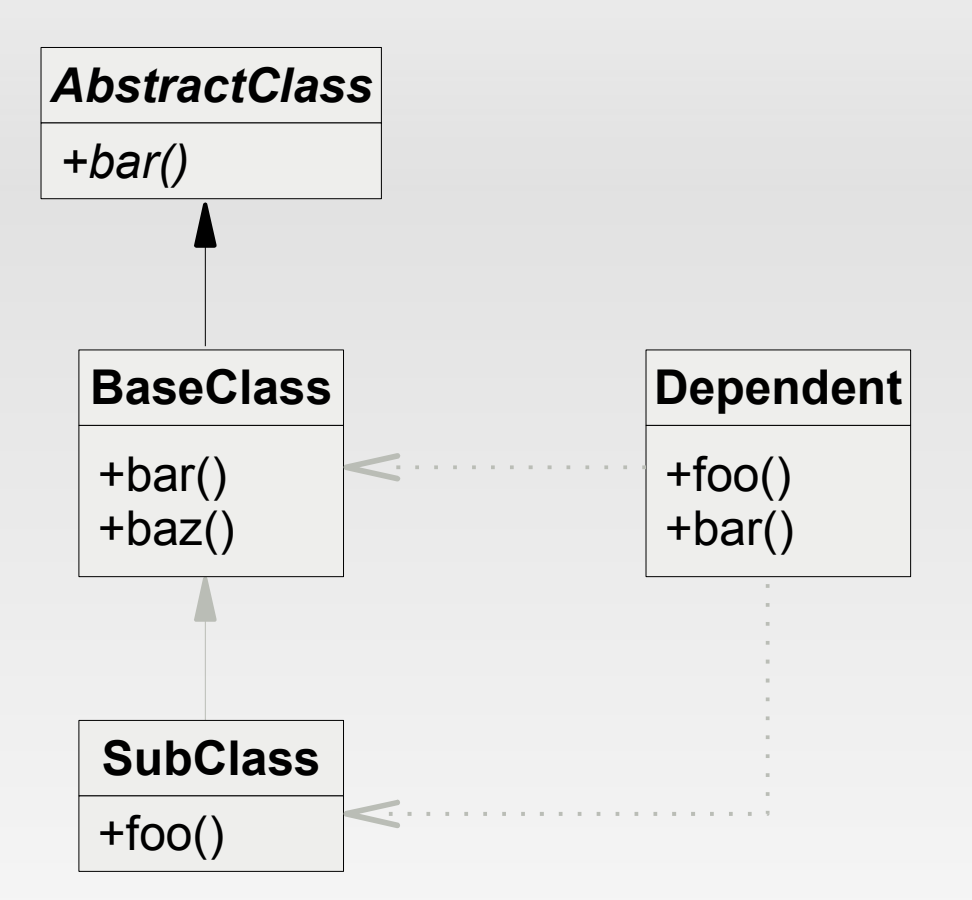

- *AbstractClass*
	- $\blacksquare$  NOC = 1; DIT = 0
- **BaseClass** 
	- $NOC = 1$ ; DIT = 1
- SubClass
	- $\blacksquare$  NOC = ; DIT =
- **Dependent** 
	- $\bullet$  NOC =  $\vdots$  DIT =

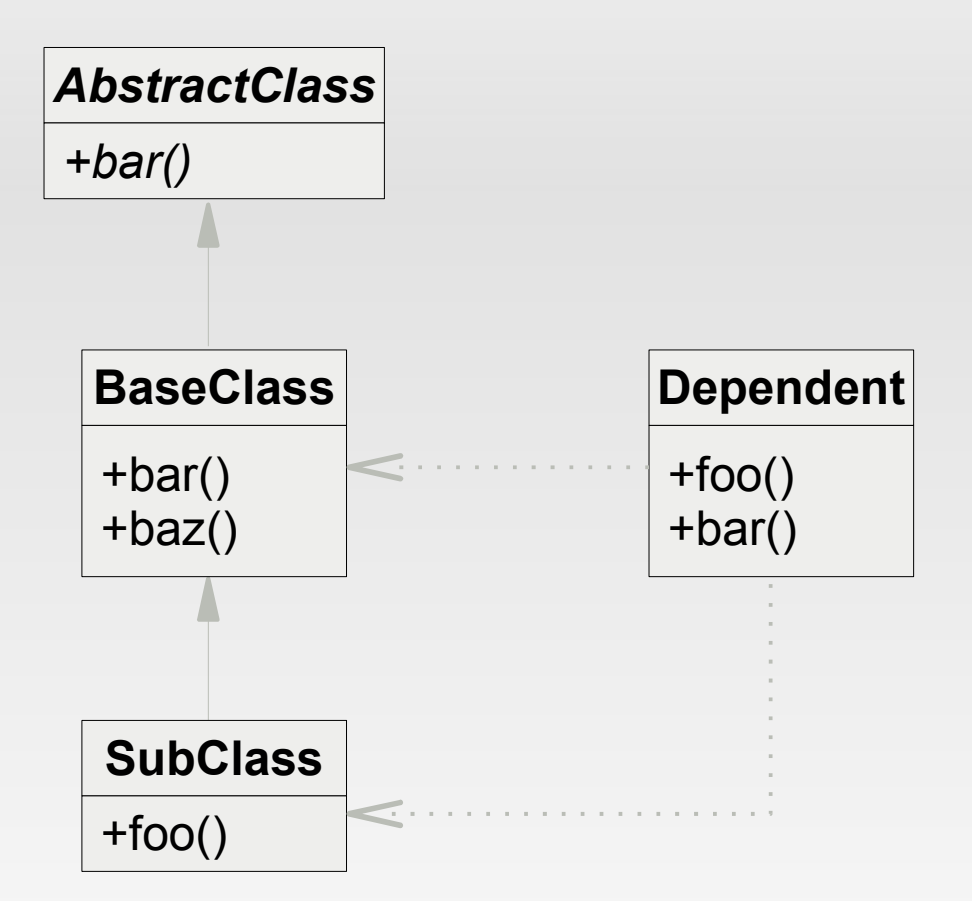

- *AbstractClass*
	- $\blacksquare$  NOC = 1; DIT = 0
- **BaseClass** 
	- $\blacksquare$  NOC = 1; DIT = 1
- SubClass
	- $\blacksquare$  NOC = 0; DIT = 2
- **Dependent** 
	- $\bullet$  NOC =  $\vdots$  DIT =

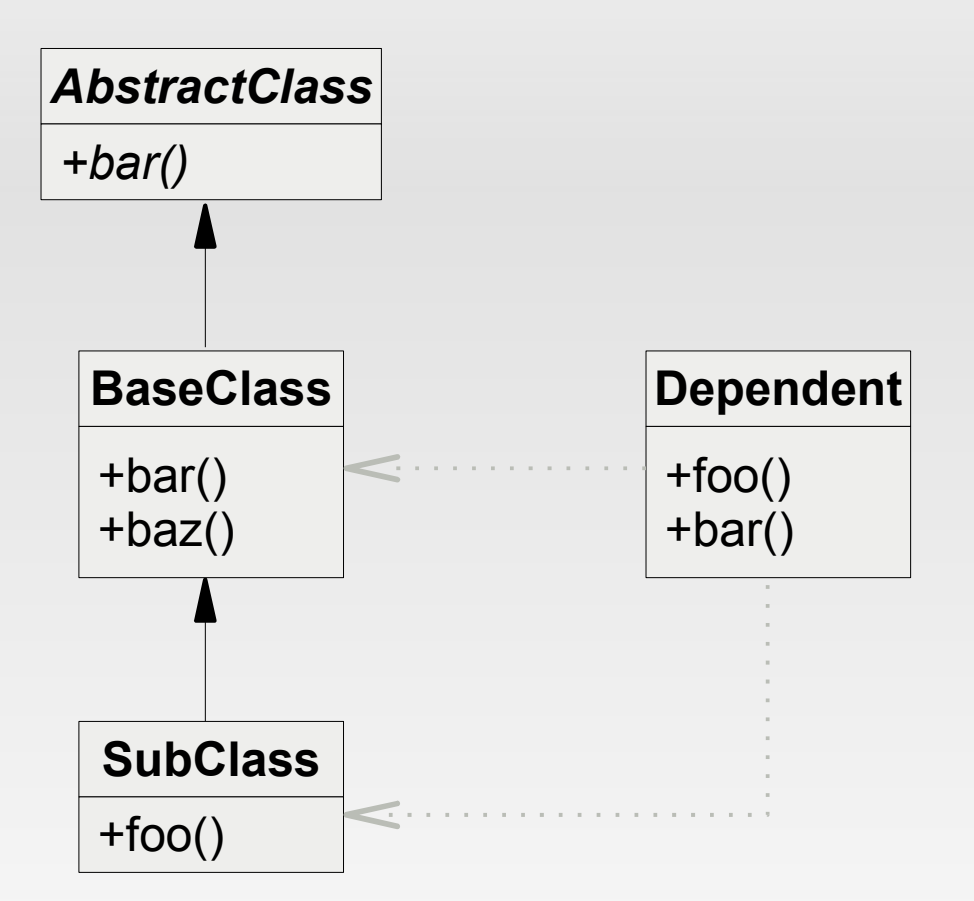

- *AbstractClass*
	- $\blacksquare$  NOC = 1; DIT = 0
- **BaseClass** 
	- $\blacksquare$  NOC = 1; DIT = 1
- SubClass
	- $NOC = 0; DIT = 2$
- **Dependent** 
	- $\bullet$  NOC =  $\vdots$  DIT =

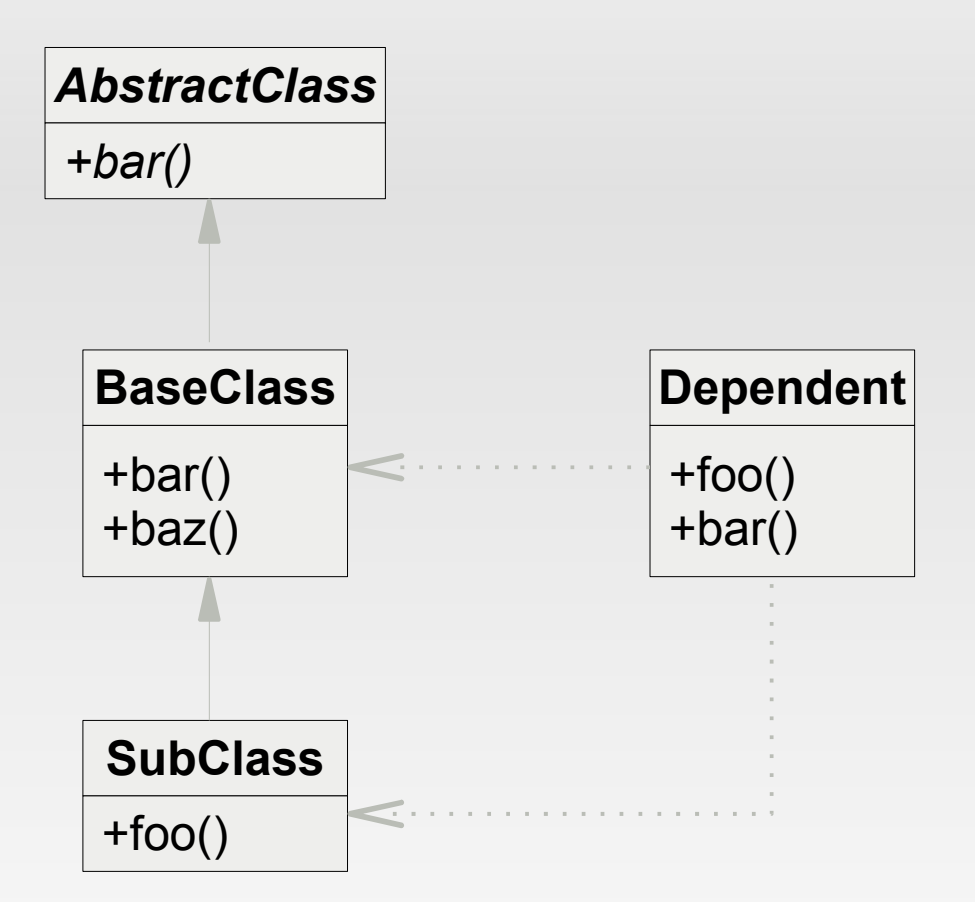

- *AbstractClass*
	- $\blacksquare$  NOC = 1; DIT = 0
- **BaseClass** 
	- $NOC = 1$ ; DIT = 1
- SubClass
	- $NOC = 0$ ; DIT = 2
- **Dependent** 
	- $NOC = 0; DIT = 0$

- Afferent Coupling (Ca)
	- Eingehende Abhängigkeiten anderer Komponenten
	- Großer Einfluss aus die Stabilität des Systems
- **Efferent Coupling (Ce)** 
	- Ausgehende Abhängigkeiten:
		- Vererbung, Parameter, Exceptions, Allokationen
	- Abhängigkeit von Stabilität anderer Komponenten

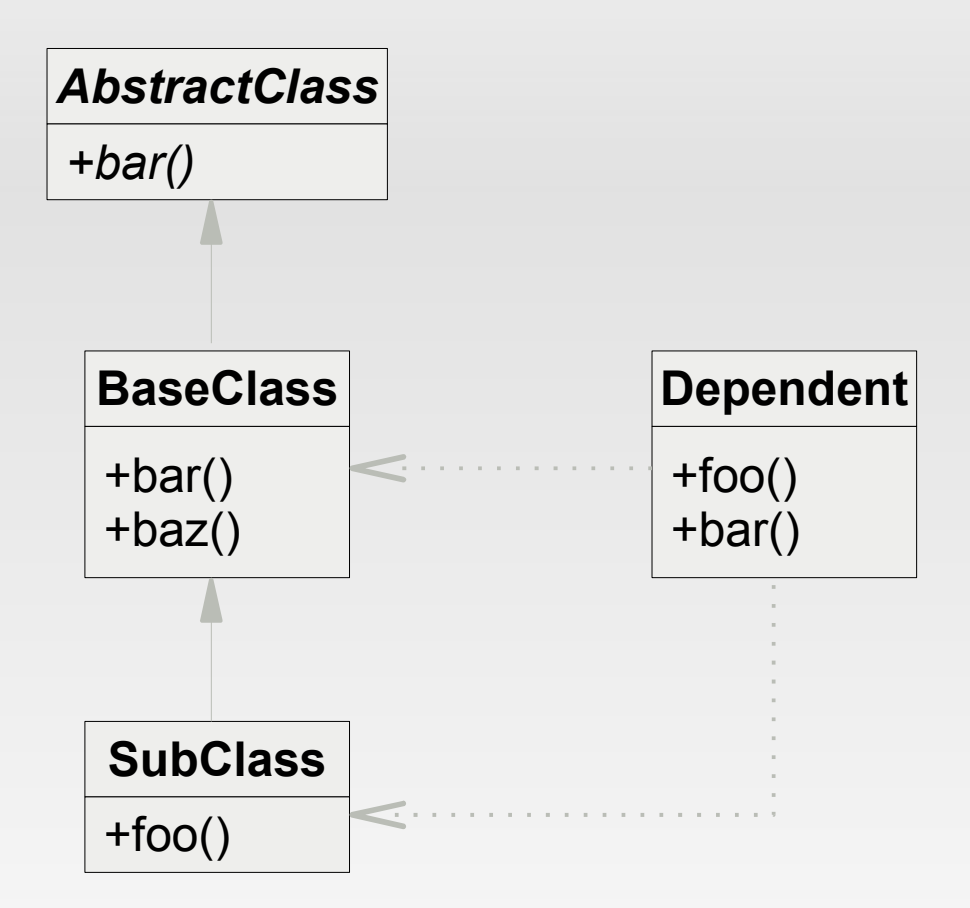

- *AbstractClass*
	- $-$  Ce =  $\div$  Ca =
- **BaseClass** 
	- $-$  Ce =  $\div$  Ca =
- SubClass
	- $-$  Ce =  $\div$  Ca =
- **Dependent**

$$
Dec = ; Ca =
$$

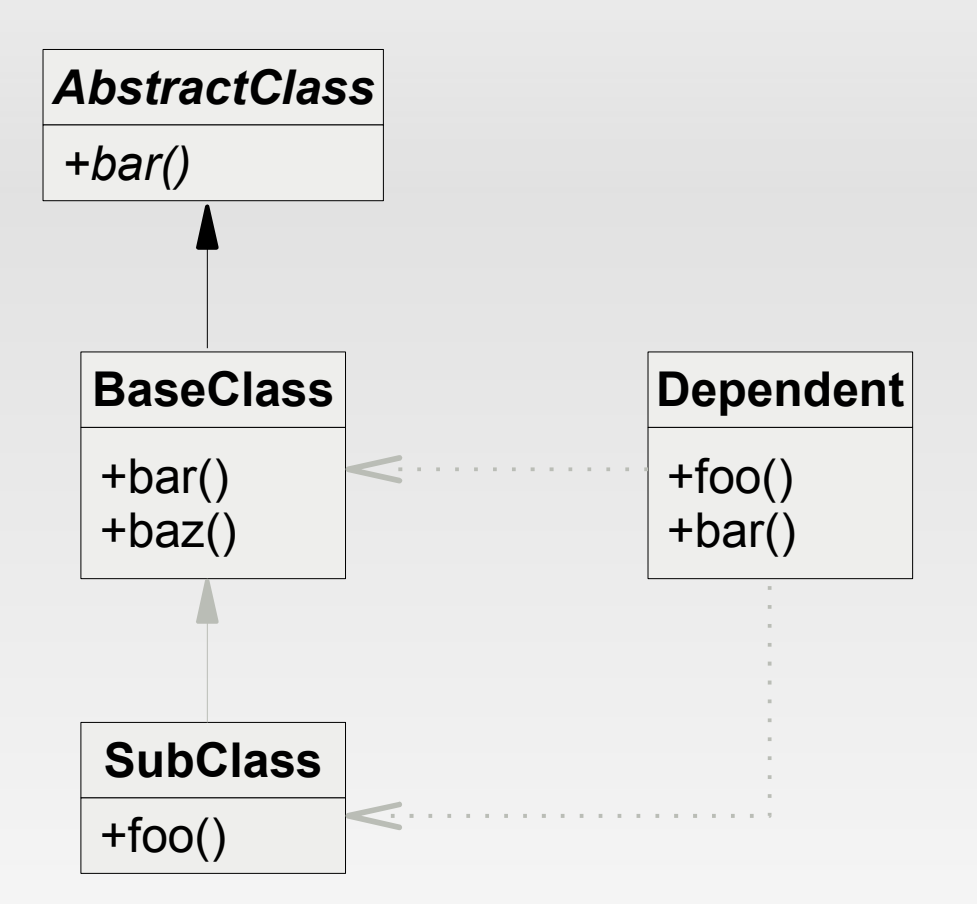

- *AbstractClass*
	- $-$  Ce = 0; Ca = 1
- **BaseClass** 
	- $-$  Ce =  $\div$  Ca =
- SubClass
	- $-$  Ce =  $\div$  Ca =
- **Dependent**

$$
Ce = \; ; \; Ca =
$$

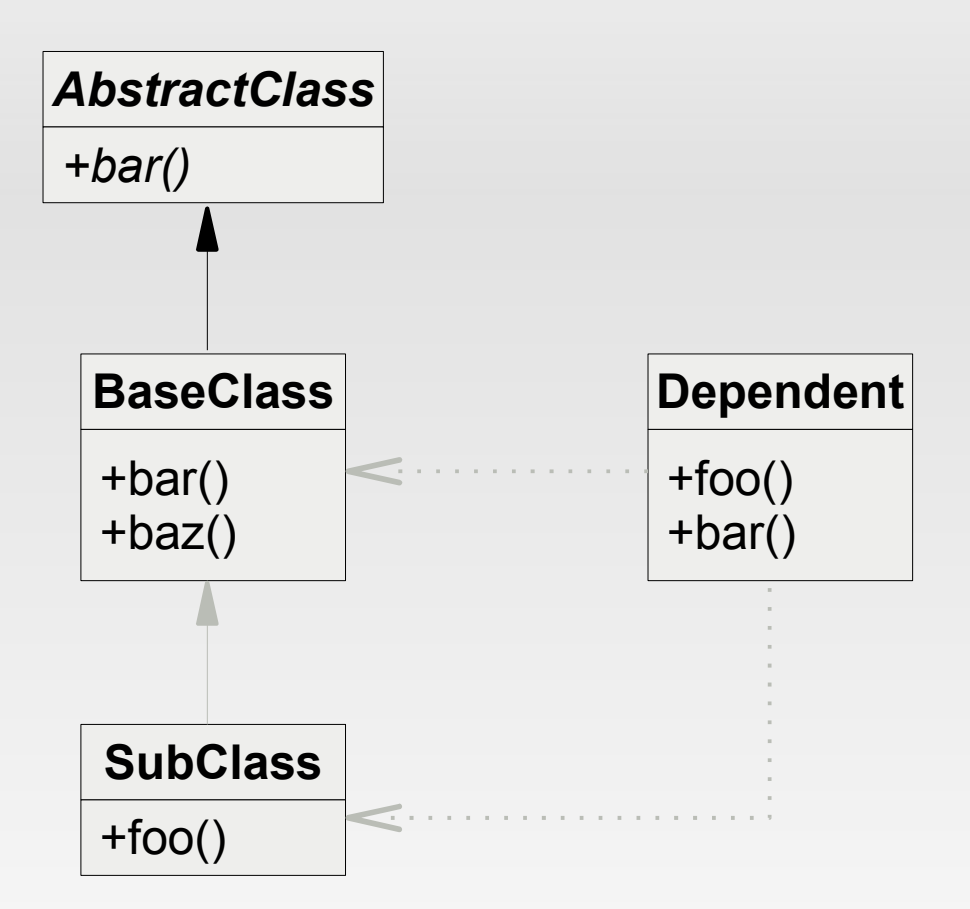

- *AbstractClass*
	- $-$  Ce = 0; Ca = 1
- **BaseClass** 
	- $Ce = 1$ ;  $Ca = 2$
- SubClass
	- $-$  Ce =  $\div$  Ca =
- **Dependent** 
	- $-$  Ce =  $\div$  Ca =

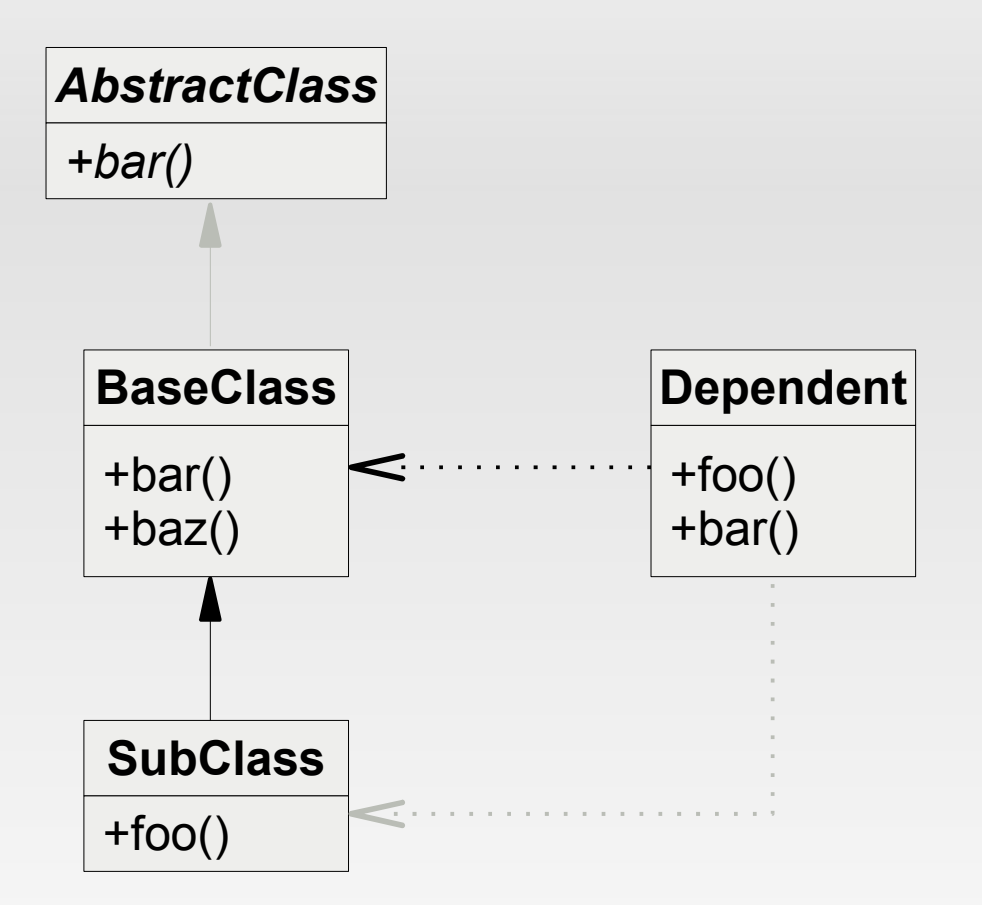

- *AbstractClass*
	- $-$  Ce = 0; Ca = 1
- **BaseClass** 
	- $-$  Ce = 1; Ca = 2
- **SubClass** 
	- $-$  Ce =  $\div$  Ca =
- **Dependent**

$$
Dec = ; Ca =
$$

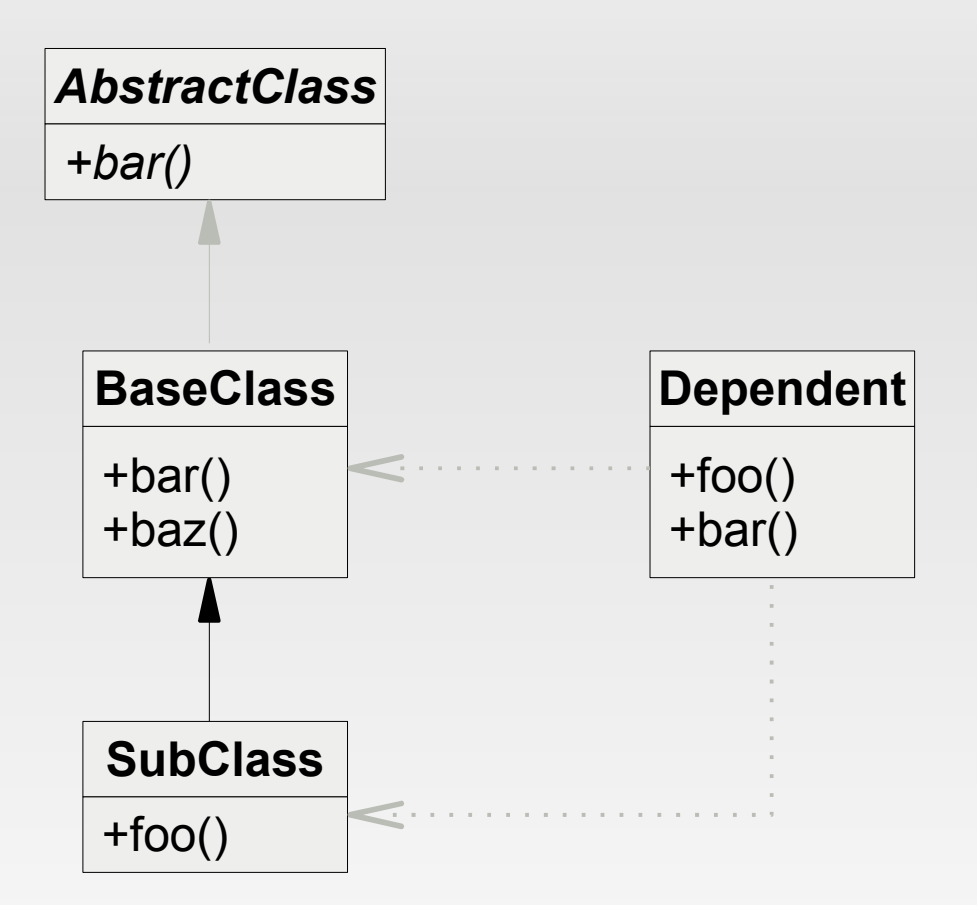

- *AbstractClass*
	- $-$  Ce = 0; Ca = 1
- **BaseClass** 
	- $-$  Ce = 1; Ca = 2
- SubClass
	- $Ce = 1$ ;  $Ca = 1$
- **Dependent**

$$
Ce = \; ; \; Ca =
$$

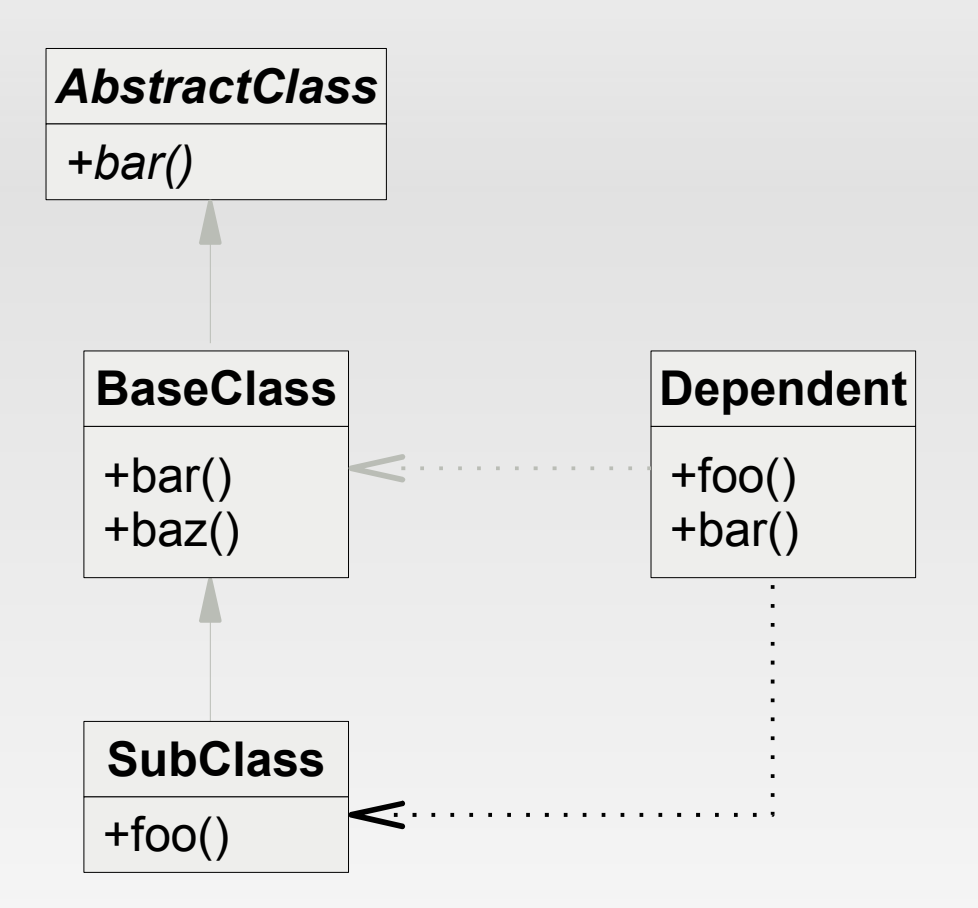

- *AbstractClass*
	- $-$  Ce = 0; Ca = 1
- **BaseClass** 
	- $-$  Ce = 1; Ca = 2
- SubClass
	- $-$  Ce = 1; Ca = 1
- Dependent
	- $-$  Ce =  $\div$  Ca =

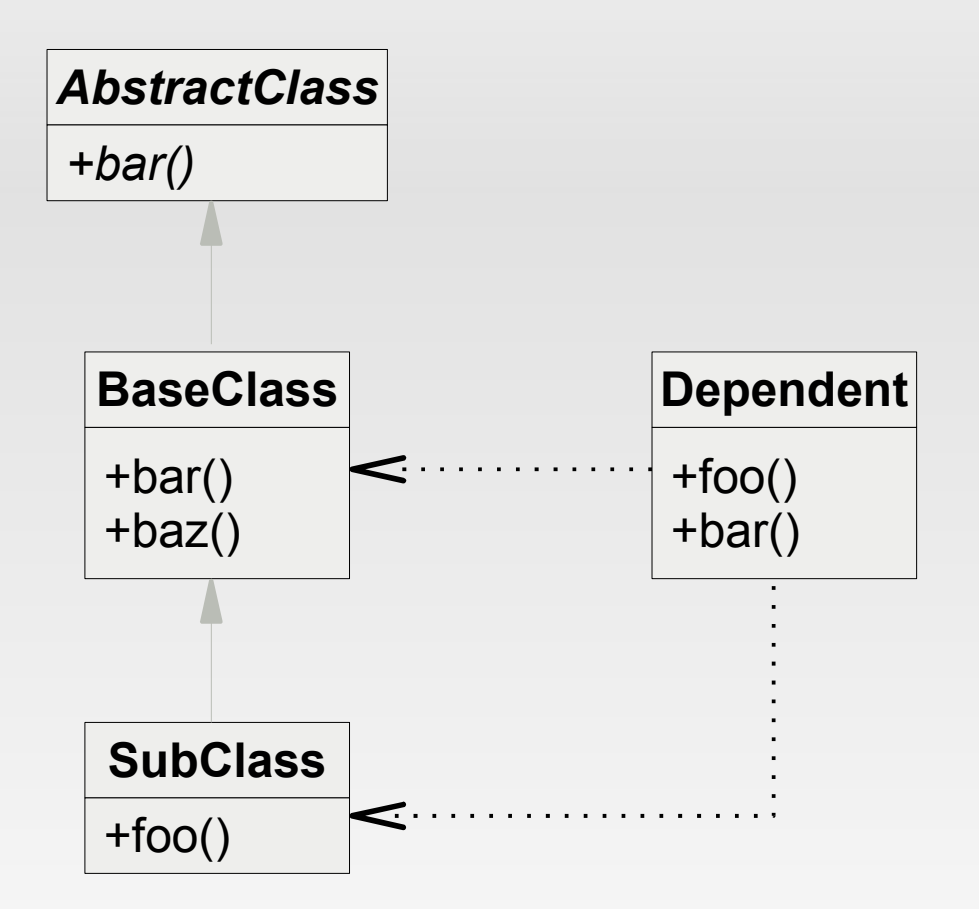

- *AbstractClass*
	- $-$  Ce = 0; Ca = 1
- **BaseClass** 
	- $-$  Ce = 1; Ca = 2
- SubClass
	- $-$  Ce = 1; Ca = 1
- Dependent
	- $-$  Ce = 2; Ca = 0

### **Abstraction, Instability&Distance**

- Modell für eine ausgewogene Architektur
	- Basiert auf Ce, Ca, abstrakten(AC) und konkreten(CC) Softwareartefakten
	- **Abstraction**

$$
A = AC / (AC + CC)
$$

- **Instability** 
	- $I = Ce / (Ce + Ca)$
- **Distance**

$$
-D = |A + I| - 1
$$

### **Abstraction, Instability&Distance**

Unser Beispiel übertragen auf einen Graphen

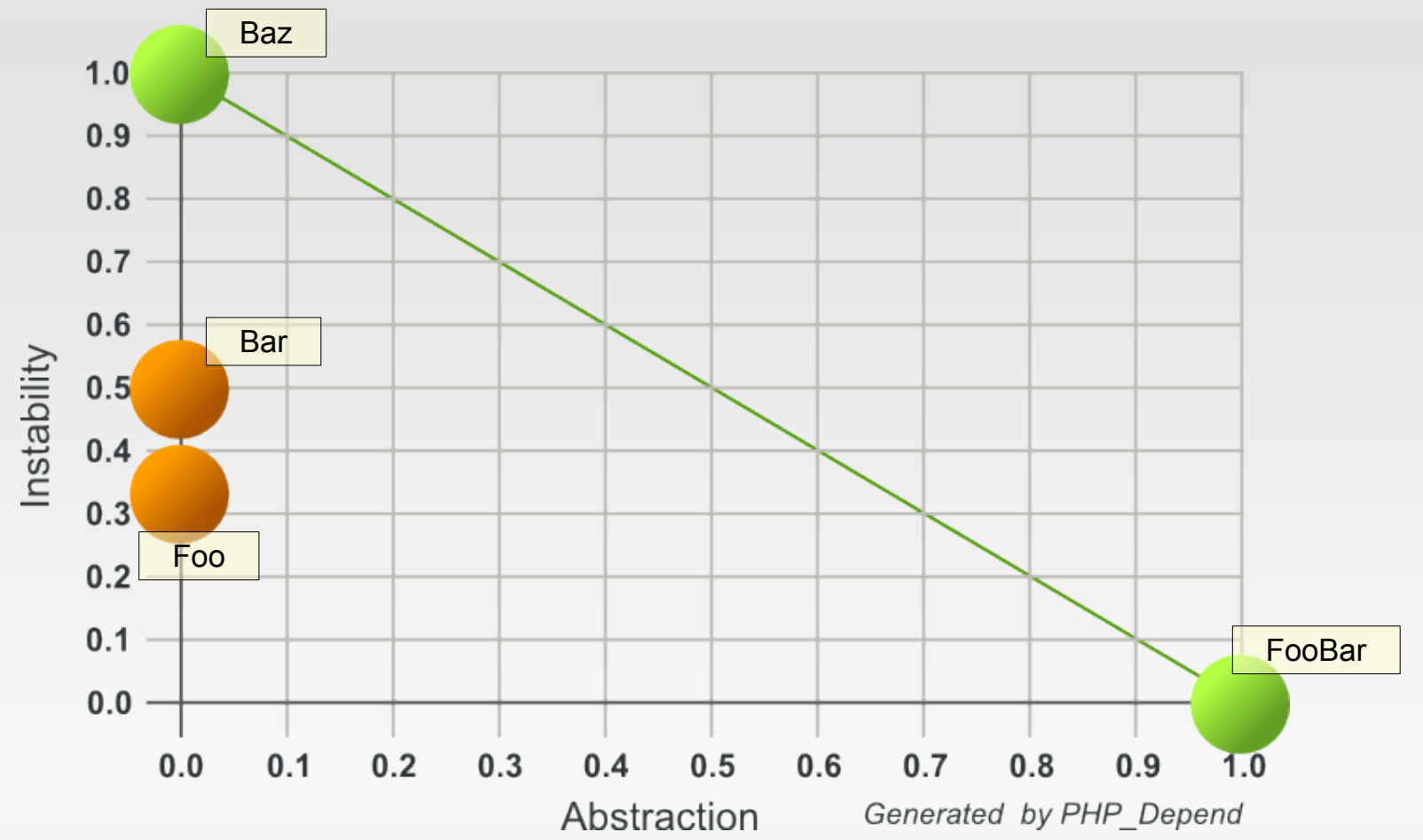

- **Basiert auf dem Google PageRank**
- **Software wird auf eine Graphen abgebildet** 
	- Knoten(π) je Softwareartefakt
		- Pakete, Klassen, Methoden
	- Kanten(ρ) für jede Beziehung
		- Vererbung, Aufrufe, Parameter, Exceptions
- Für den CodeRank gilt:
	- **CR(π**<sub>i</sub>) =  $\sum_{r}((1 d) + d \sum_{r} (CR(\pi_{r}) / \rho_{r}))$

 $CR_n$ (**FooBar**) = (1 -d) + d \*  $CR_{n-1}$  (**Foo**)

 $CR_n$ (**Foo**) = (1 -d) + d \* ( $CR_{n-1}$  (**Bar**) + 0,5 \*  $CR_{n-1}$  (**Baz**))

*CR*<sub>*n*</sub>(Bar) = (1 -d) + d \* (0,5 \* C*r*<sub>*n* - 1</sub> (Baz))

#### $CR_n$ (**Baz**) = (1 -d) + d \* 0

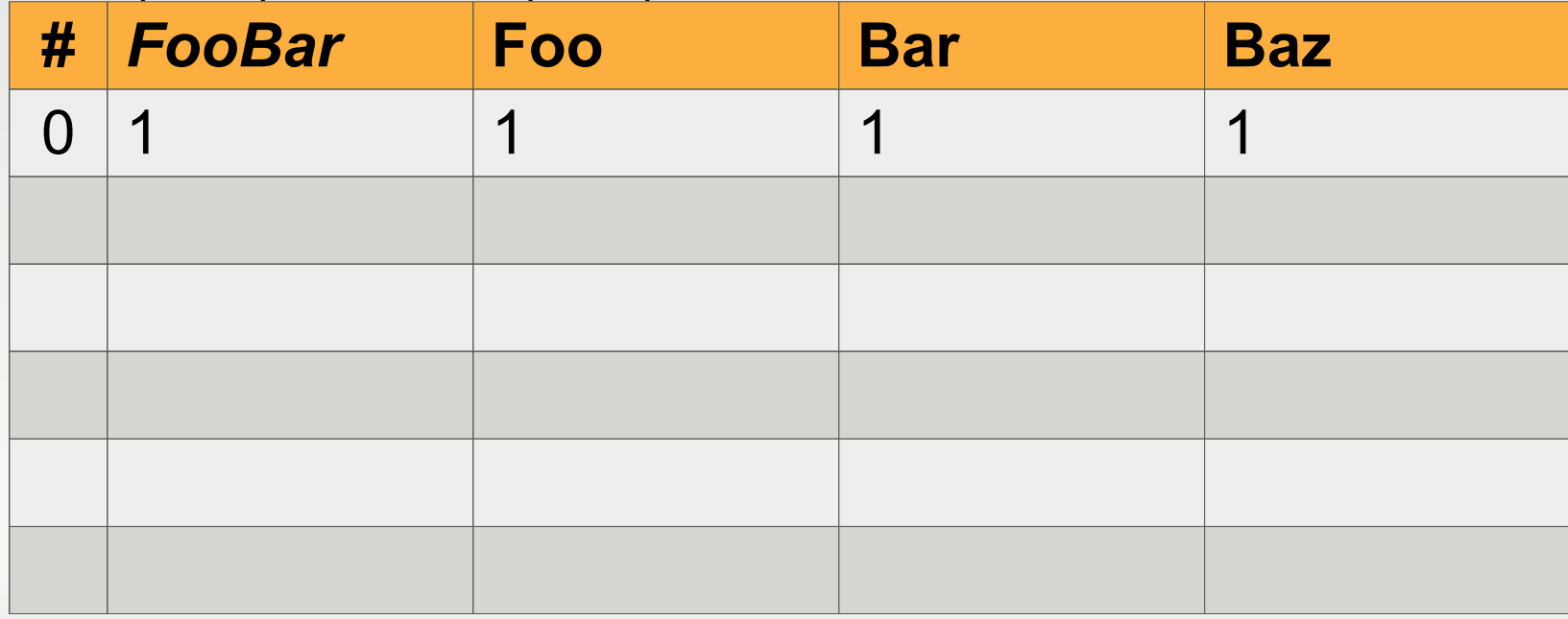

- $CR_1$ (**Foo**) = (1 -d) + d \* ( $CR_0$ (**1**) + 0,5 \*  $CR_0$ (**1**))
- $CR_1(Bar) = (1-d) + d * (0.5 * CR_0(1))$

#### $CR_1(Baz) = (1-d) + d * 0$

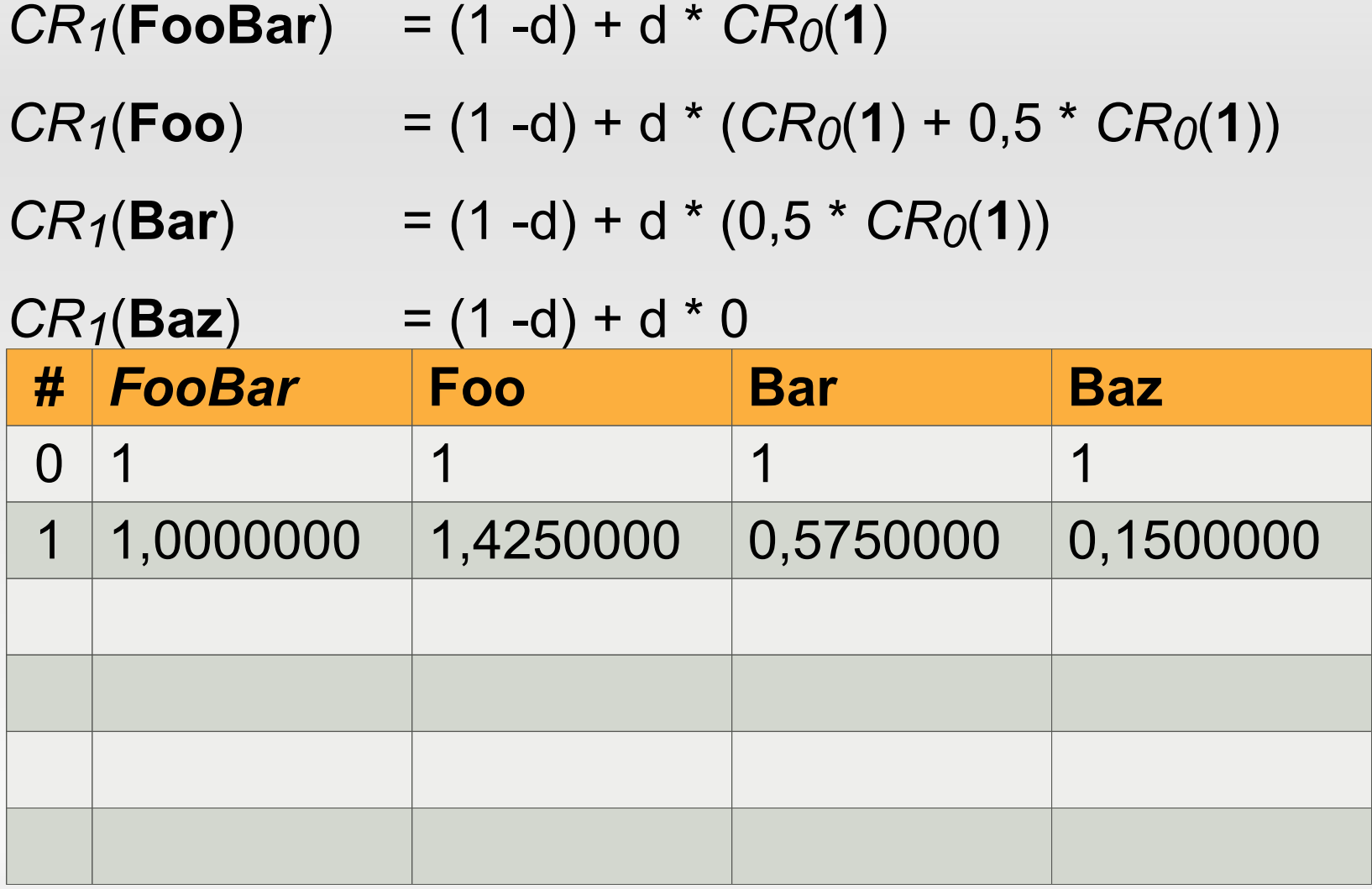

 $CR_2$ (**Foo**) = (1 -d) + d \* ( $CR_1$ (**0,575**) + 0,5 \*  $CR_1$ (**0,15**))

 $CR_2(Bar)$  = (1 -d) + d \* (0,5 \*  $CR_1(0,15)$ )

#### $CR_2(Baz) = 0.15$

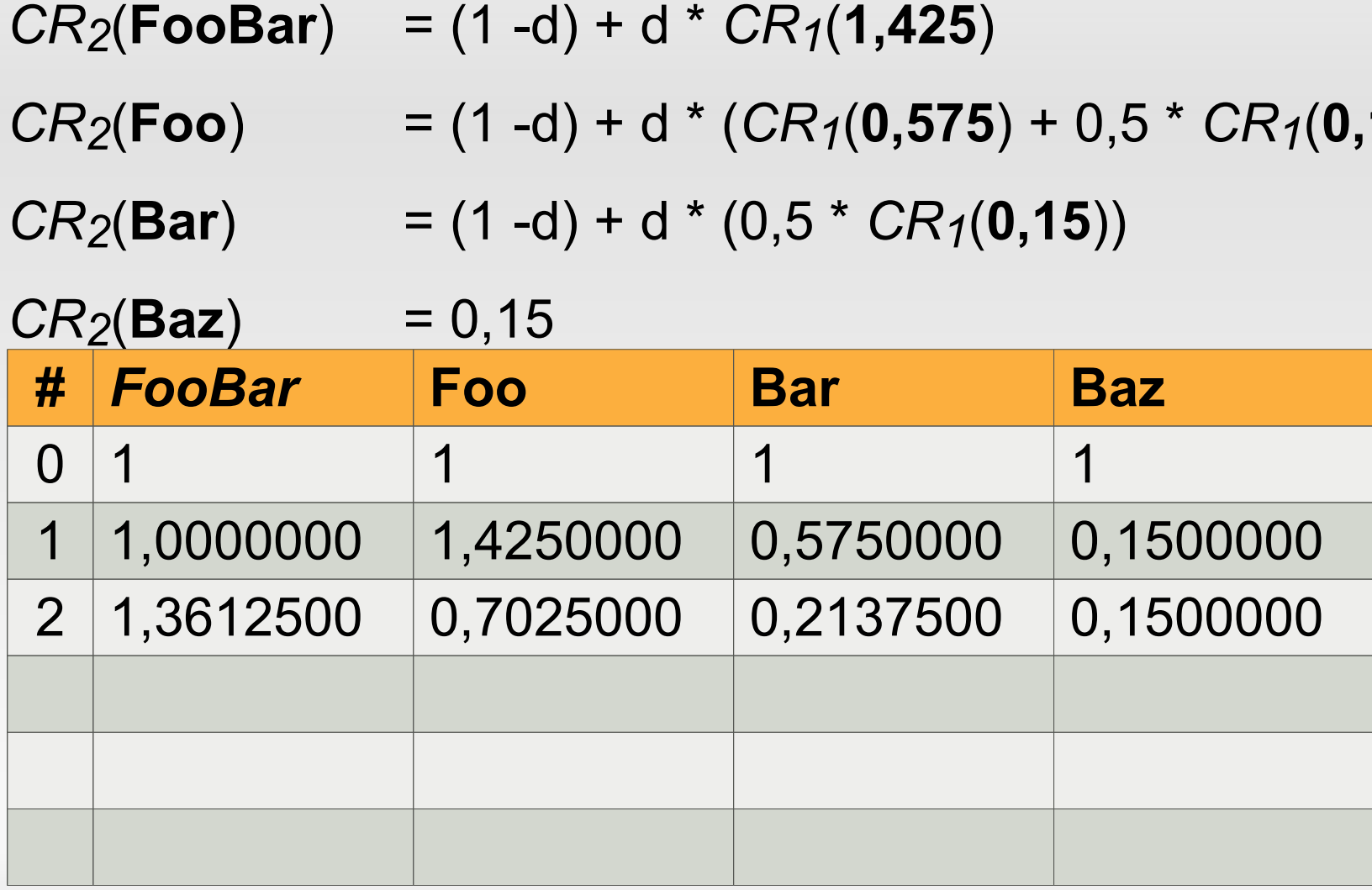

 $CR_3$ (**Foo**) = (1 -d) + d \* ( $CR_2$ (**0,21375**) + 0,5 \*  $CR_2$ (**0,15**))

 $CR_3(Bar)$  = (1 -d) + d \* (0,5 \*  $CR_2(0,15)$ )

#### *CR3*(**Baz**) = 0,15

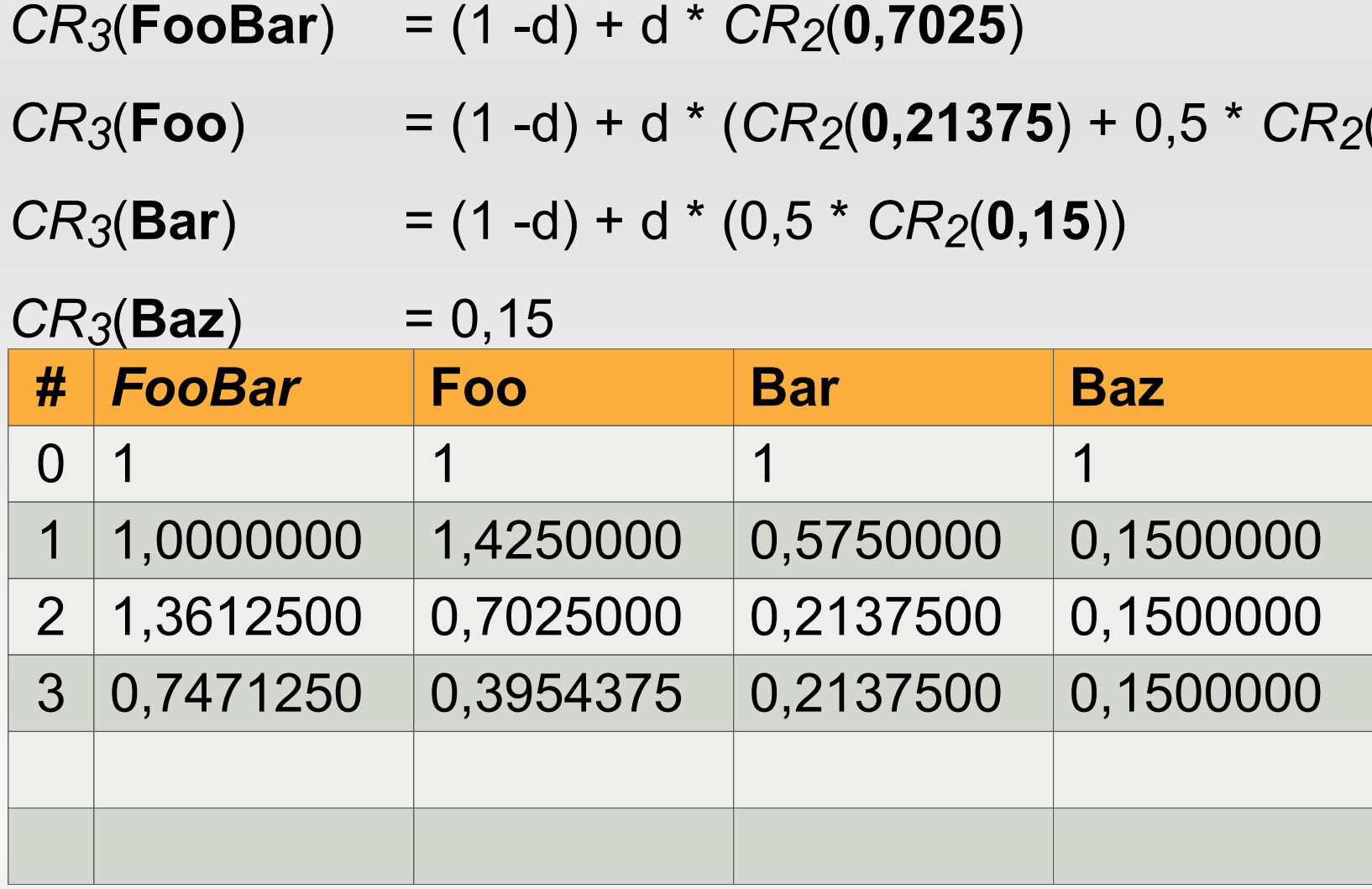

 $CR_4$ (**Foo**) = (1 -d) + d \* ( $CR_3$ (**0,21375**) + 0,5 \*  $CR_3$ (**0,15**))

 $CR_4(Bar)$  = (1 -d) + d<sup>\*</sup> (0,5<sup>\*</sup> *CR*<sub>3</sub>(0,15))

#### *CR4*(**Baz**) = 0,15

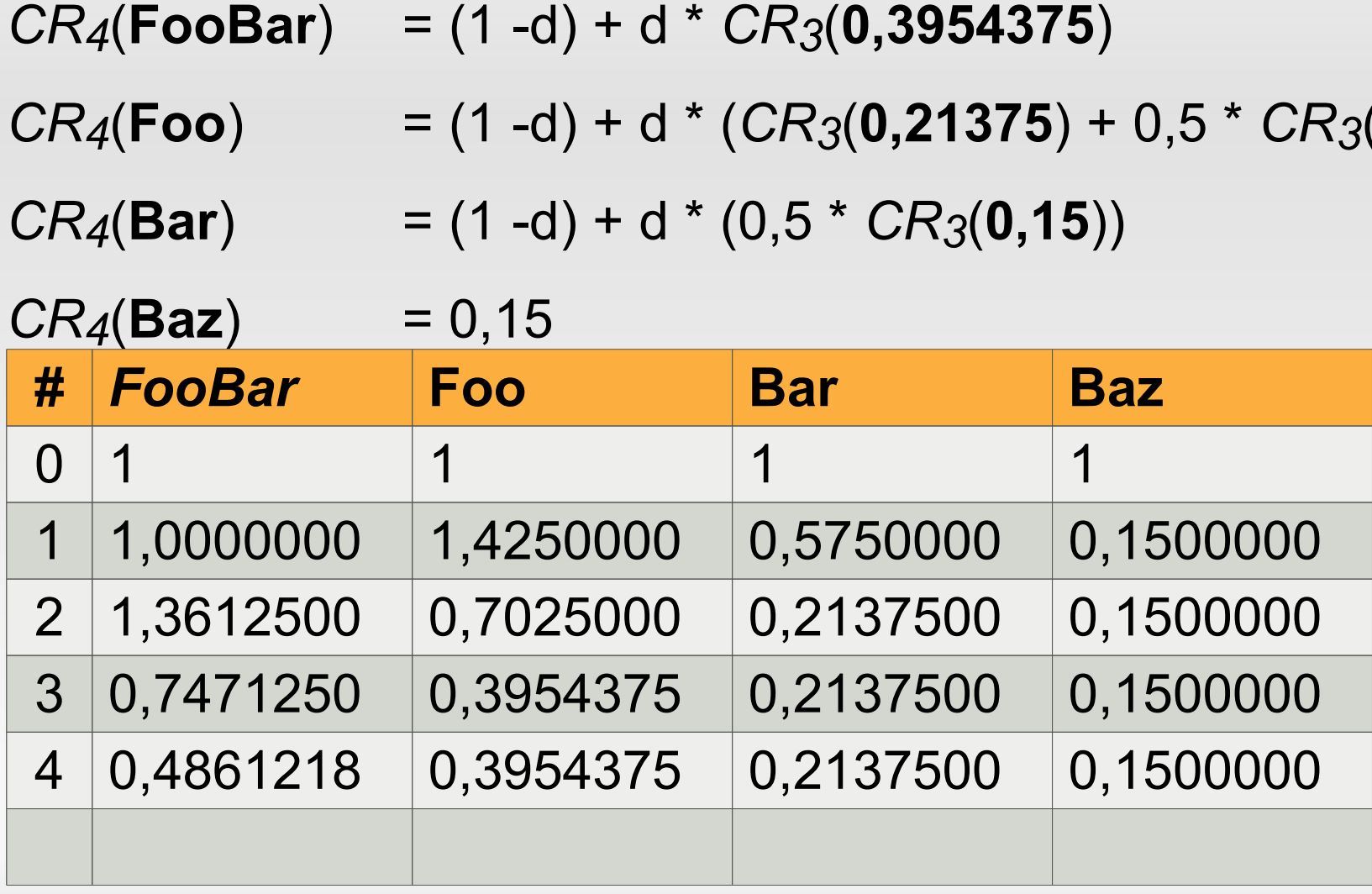

 $CR_5$ (**FooBar**) = (1 -d) + d \*  $CR_4$ (**0,3954375**)

 $CR_5$ (**Foo**) = (1 -d) + d \* (C*R*<sub>4</sub>(**0,21375**) + 0,5 \* C*R*<sub>4</sub>(**0,15**))

 $CR_5(Bar)$  = (1 -d) + d \* (0,5 \*  $CR_4(0,15)$ )

*CR5*(**Baz**) = 0,15

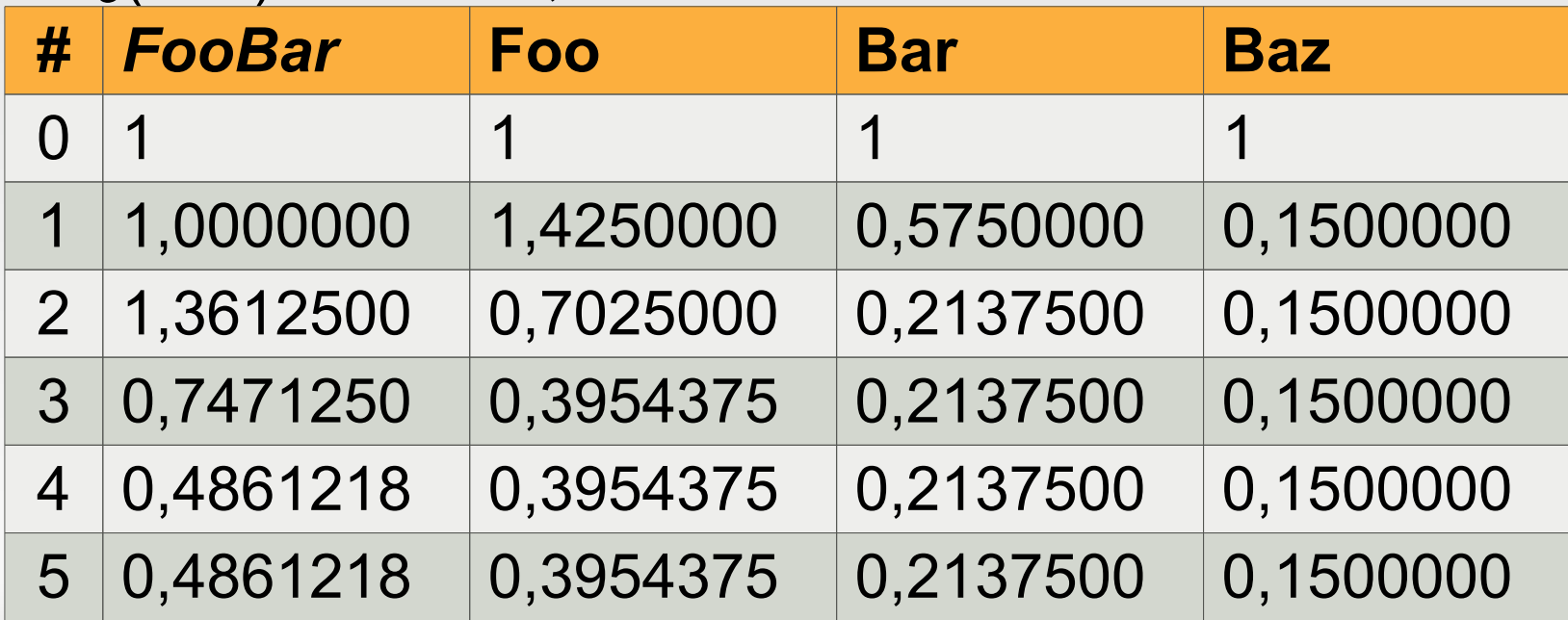

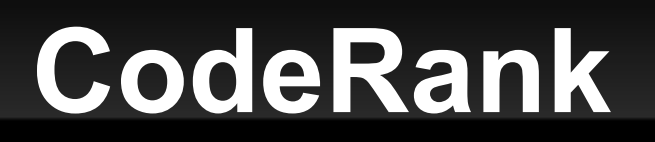

- Mit dem CodeRank können auch indirekte Abhängigkeiten bewertet werden.
- **Logik mit Einfluss auf das gesamte System** kann schnell gefunden werden
- **Aquivalent der Reverse CodeRank** 
	- Kann mit dem selben Algorithmus berechnet werden
	- Gibt Aufschluss über stark abhängige Komponenten
- **.... keine Magie, sondern einfache Maßzahlen**
- **.... nutzlos, ohne Grenz- oder Referenzwerte**
- **...** skalierbar, wachsen mit der Projektgröße
- **...** automatisierbar und reproduzierbar
- **.... objektiv, da Software gestützt**
- **....** interpretierbar, abhängig vom Betrachter

### **Done...**

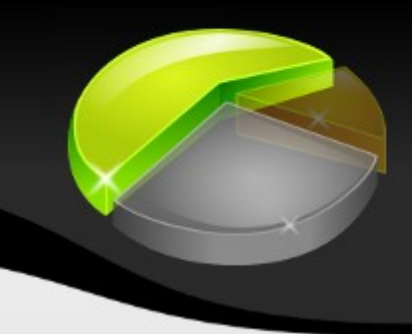

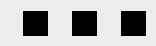

Karlsruhe, 17. Nov. 09 Softwaremetriken verstehen und nutzen 62